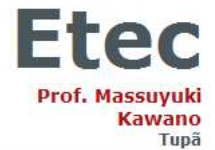

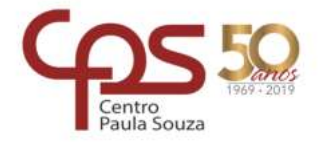

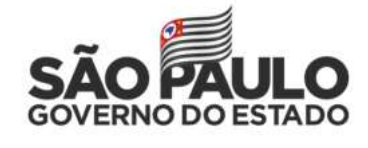

## **CENTRO PAULA SOUZA**

## **ETEC PROF. MASSUYUKI KAWANO**

## **Técnico em Informática**

**João Victor Pereira dos Santos**

**Tiago Aporta Catelli**

**SMART BULL CONTROL - SISTEMA PARA CONTROLE DE GADO**

**Tupã 2019**

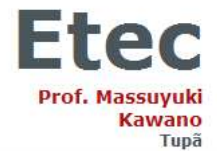

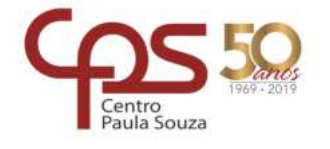

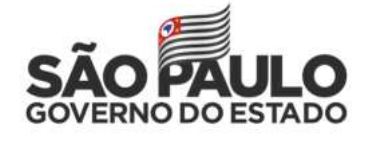

## **João Victor Pereira dos Santos**

**Tiago Aporta Catelli**

## **SMART BULL CONTROL - SISTEMA PARA CONTROLE DE GADO**

Trabalho de Conclusão de Curso apresentado ao curso Técnico em Informática ETEC Prof. Massuyuki Kawano, orientado pelo Professor Wesley Pinho e Silva Carçado como requisito parcial para obtenção do título de técnico em Técnico em Informática.

**Tupã**

**2019**

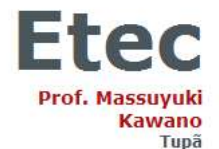

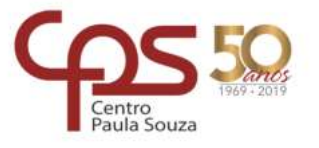

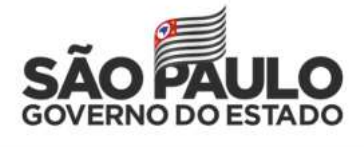

## **RESUMO**

**Autores:** João Victor Pereira dos Santos; Tiago Aporta Catelli.

**Orientador:** Wesley Pinho e Silva Carçado

**Introdução:** Tendo em vista que a maioria das fazendas localizadas no brasil são conduzidas de maneira tradicional e simples, foi desenvolvido o sistema de controle de gado, cujo objetivo é facilitar o controle do rebanho, além de realizar o gerenciamento dos insumos adquiridos. O software fornece ao usuário informações completas dos recursos obtidos e suas destinações, com o intuito de facilitar a reposição dos insumos. Além disso, é possível acompanhar as evoluções dos animais e atualizar suas respectivas mudanças diárias, para que o usuário tenha um domínio das informações fundamentais para a criação de um rebanho sadio. O sistema conta com um controle de abate onde é possível identificar os animais que estão próximos a uma saída para o frigorifico, juntamente, é capaz de consultar e ter um feedback do rebanho com informações organizadas por suas eras ou seja a idade do bovino. **Metodologia/Desenvolvimento:** Foi realizada uma breve pesquisa bibliográfica na área de gado de corte, onde encontrou-se a necessidade de um sistema para controle de gado com maior enfoque no gerenciamento do rebanho. **Resultados:** Espera-se que o sistema proporcione simplicidade e praticidade no manejo diário do rebanho, facilitando as aquisições e saídas para os frigoríficos dos animais.

**Palavras Chaves:** Evolução rebanho. Animais. Frigorifico. Controle de gado.

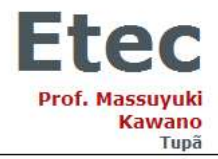

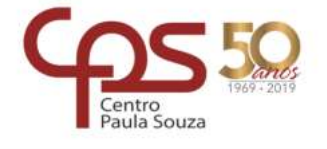

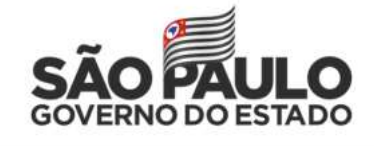

## **SUMÁRIO**

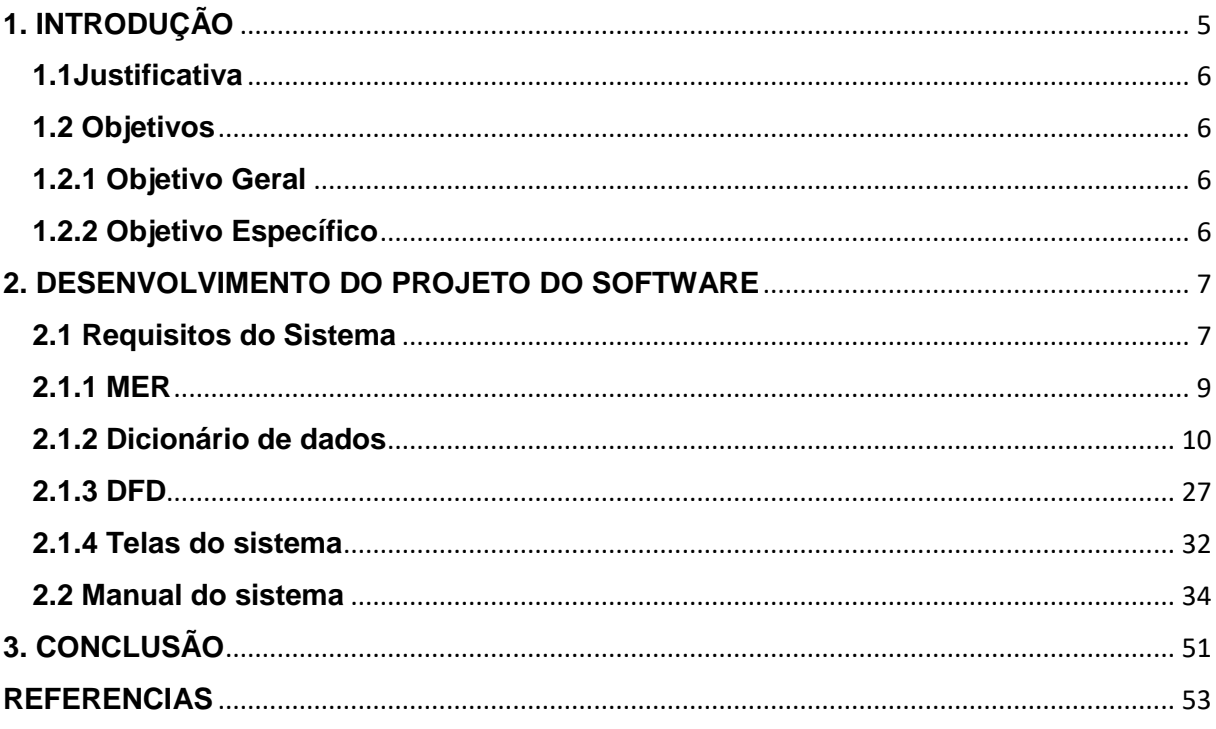

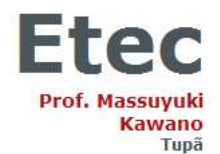

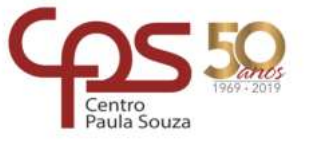

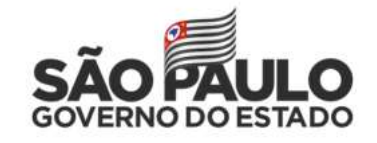

### <span id="page-4-0"></span>**1. INTRODUÇÃO**

A pecuária bovina de corte apresenta-se como uma das principais atividades da economia brasileira. Entretanto a maioria das fazendas são administradas de maneiras tradicionais e simplificados, com uma visão conservadora a maioria dos profissionais dispensam o fácil manejo que a tecnologia proporciona para a administração do rebanho e acabam usufruindo de métodos tradicionais.

Segundo Jardim (1976, p.7) diz que:

A alimentação humana requer proteínas animais, encontradas na carne e também no leite. Os bovinos ainda produzem em grande quantidade adubos orgânicos que são utilizados na fertilização de terras cultivadas. Ainda produzem vários subprodutos para o setor industrial como: sangue, couros, pelos, chifres, unhas, ossos, sebo, vísceras e glândulas.

Por isso a importância de fazer um controle adequado de alimentos, vacinas e medicamentos dos animais, pois seres humanos irão fazer consumo dos mesmos, lembrando e se adequando sempre no produto final e fazendo manejo de maneira adequada através dos dados obtidos nos cadastros do sistema.

Devido a visão conservadora de vários profissionais, mais a habilidade e experiência de administrar o rebanho, faz com que grandes números de pecuaristas optem por métodos tradicionais de conduzir os animais, dificultando o monitoramento de informações sobre o rebanho.

O boi magro ira engordar e será abatido, isso leva em torno de 24 a 36 meses no processo de cria, recria e engorda. Essa fazenda necessitará de um amplo quadro de funcionários e um banco de dados para acompanhar o desenvolvimento do mesmo para sim almejar o resultado pretendido (Marion, 2010).

Para criar um rebanho de qualidade para o consumidor final, é necessário que os profissionais conheçam claramente os devidos cuidados com o rebanho, para que possa ter dados que foram utilizados nos animais e, a partir disso, tomar as melhores decisões para manter o seu negócio lucrativo.

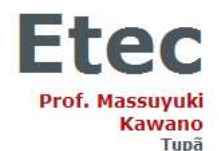

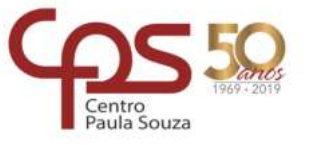

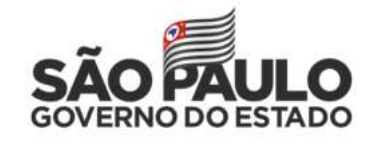

#### <span id="page-5-0"></span>**1.1Justificativa**

A administração de informações e os devidos cuidados sanitários com o rebanho são de suma importância para que haja uma evolução adequada, além disso, uma grande parte dos pecuaristas utilizam métodos simples na administração de vacinações e medicamentos que os animais utilizaram ou irão utilizar, resultando em faltas de dados e possível prejuízo. Pensando na qualidade do produto e nos custos que serão gerados para o profissional o software busca controlar as vacinações e medicações para que os bovinos evoluam no tempo correto e com isso resultando em menos investimento possível e uma saída rápida para os frigoríficos.

A partir disso surge a necessidade de ferramentas informatizadas que auxiliam o profissional para organizar e otimizar as entradas e saídas das informações gerando um melhor controle das vacinações e medicações com a finalidade de que os animais evoluam da maneira mais saudável possível, possibilitando a entrega de um produto com maior qualidade ao consumidor final.

#### <span id="page-5-1"></span>**1.2 Objetivos**

#### <span id="page-5-2"></span>**1.2.1 Objetivo Geral**

O presente projeto tem como finalidade oferecer um software para os profissionais cuja principal atividade o gado de corte, a fim de realizar o controle e organização dos medicamentos, vacinações e acompanhar a evolução do rebanho.

#### <span id="page-5-3"></span>**1.2.2 Objetivo Específico**

Para tornar isso possível é necessário identificar as necessidades dos profissionais em relação a administração da evolução do manejo sanitário dos bovinos, como organizar os medicamentos e vacinas que foram utilizados nos animais e suas respectivas mudanças de peso. Após a identificação das necessidades é

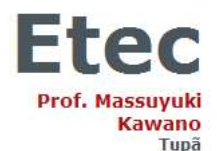

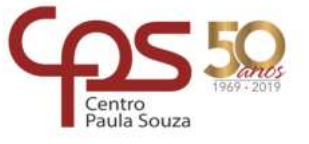

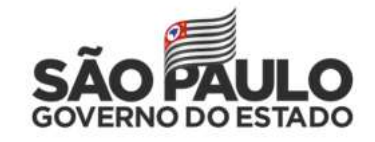

preciso analisa-las e transforma-las em requisitos necessários para realização do controle sanitário dos animais.

#### <span id="page-6-0"></span>**2. DESENVOLVIMENTO DO PROJETO DO SOFTWARE**

#### <span id="page-6-1"></span>**2.1 Requisitos do Sistema**

O sistema tem como a função principal controlar a evolução do rebanho e seus respectivos medicamentos e vacinações que foram ou serão utilizadas, em busca de organizar e melhorar o manuseio de dados dos animais, com o intuito de informar ao usuário os dados unitários e conjuntos do rebanho.

Assim com o software possibilita calcular o valor unitário com a quantidade de insumos totais adquiridos de medicamentos e vacinações, para que o usuário tenha um retorno dos gastos totais, o que facilita para que o profissional consiga cadastrar e repor os insumos com facilidade, além disso, é possível multiplicar quantidade de animais que saíram para o frigorifico com o valor total para informar ao usuário a quantidade de notas fiscais que terão que ser geradas.

O usuário consegue ter acesso a um controle de evolução do gado, onde possibilita consultar os animais cadastrados e separados por sexo e idade, por meio disso o usuário consegue ter uma visualização de quais animais poderão ser abatidos.

Para que o usuário tenha acesso e aumente a segurança do sistema, o software utilizará informações das pessoas que usaram o sistema, com isso todos os usuários terão uma conta com login e senha para executar as funções do sistema.

Em busca de melhorar e facilitar a inserção de dados o sistema possui telas de pesquisas para preencher alguns dos campos com informações que já foram cadastradas como por exemplo nome de medicamentos e, com isso, o usuário economiza tempo ao inserir alguns dados já existentes no sistema.

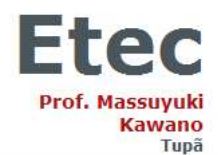

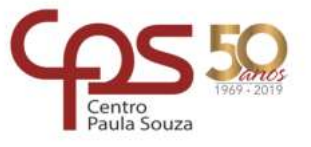

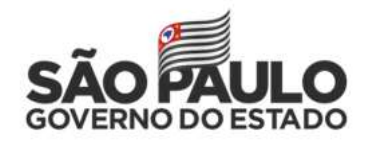

Esses requisitos utilizam dados dos quais devem ser classificados e relacionados para que sejam utilizados nos processos. Esses dados serão armazenados em um banco de dados por meio do uso da ferramenta SQL Server.

Toda a programação do software para desktop será realizada em linguagem de programação Delphi, tornando o sistema mais funcional e acessível ao usuário.

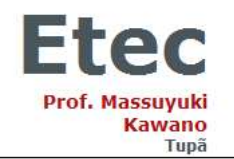

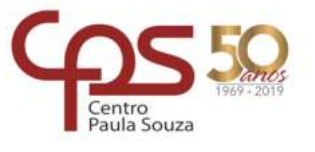

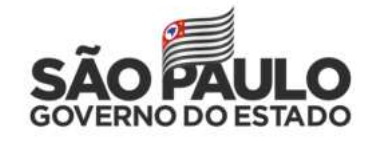

<span id="page-8-0"></span>**2.1.1 MER**

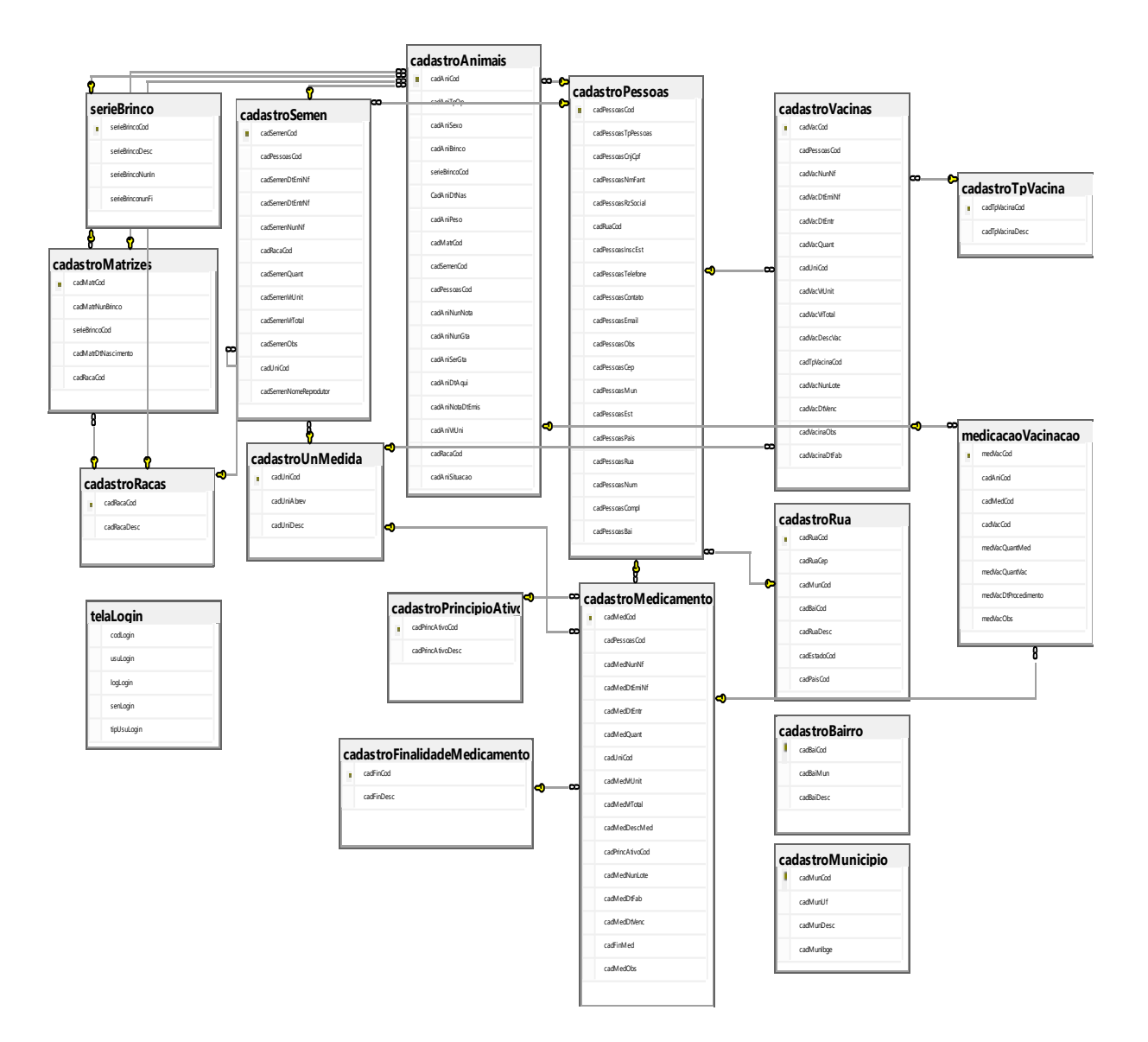

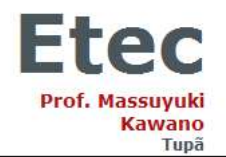

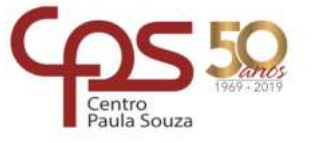

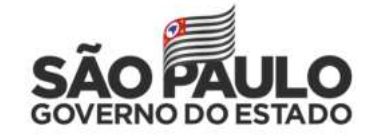

### <span id="page-9-0"></span>**2.1.2 Dicionário de dados**

Tabela 1 – Login

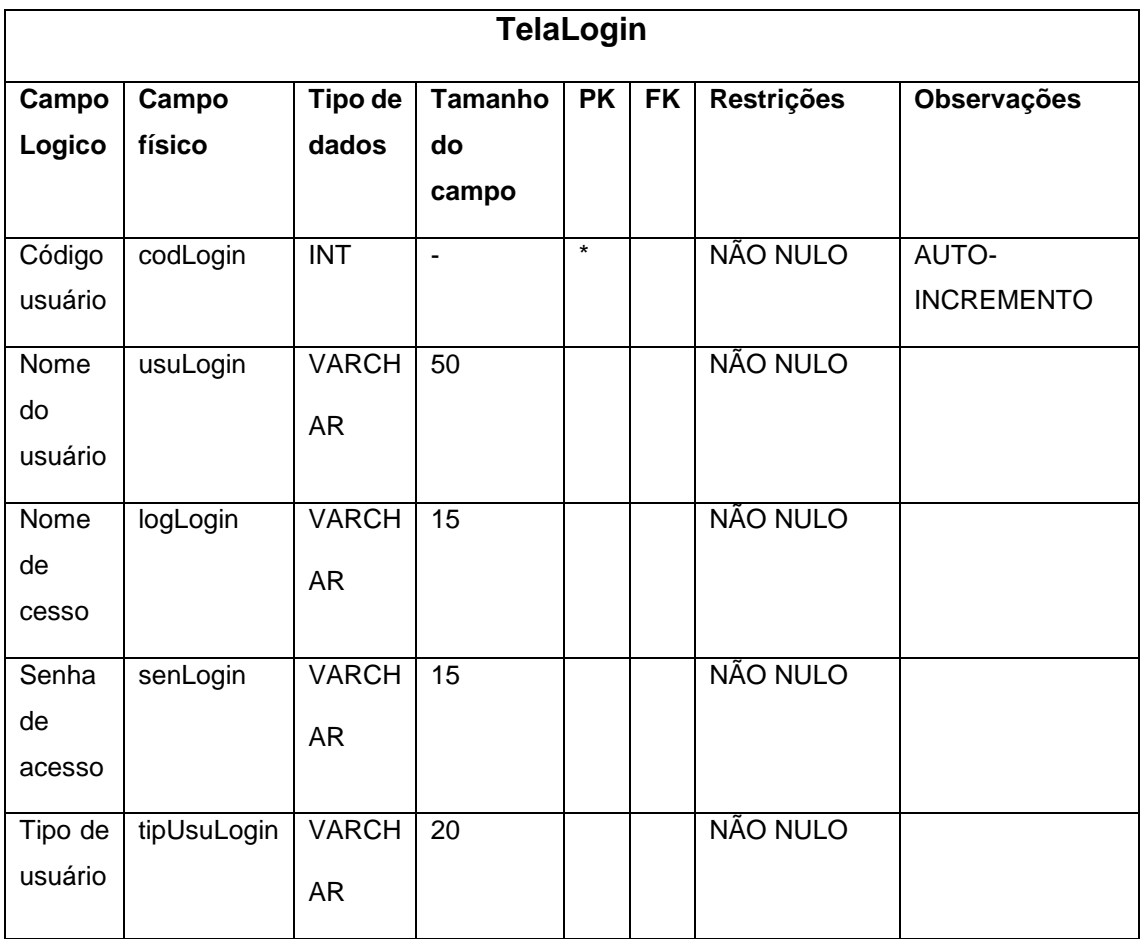

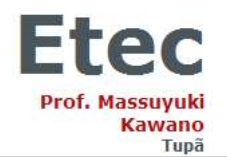

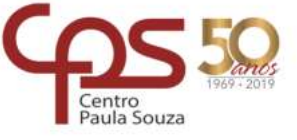

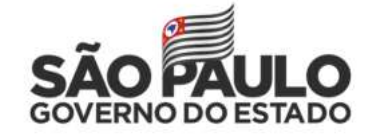

Tabela 2 – MedicacaoVacinacao

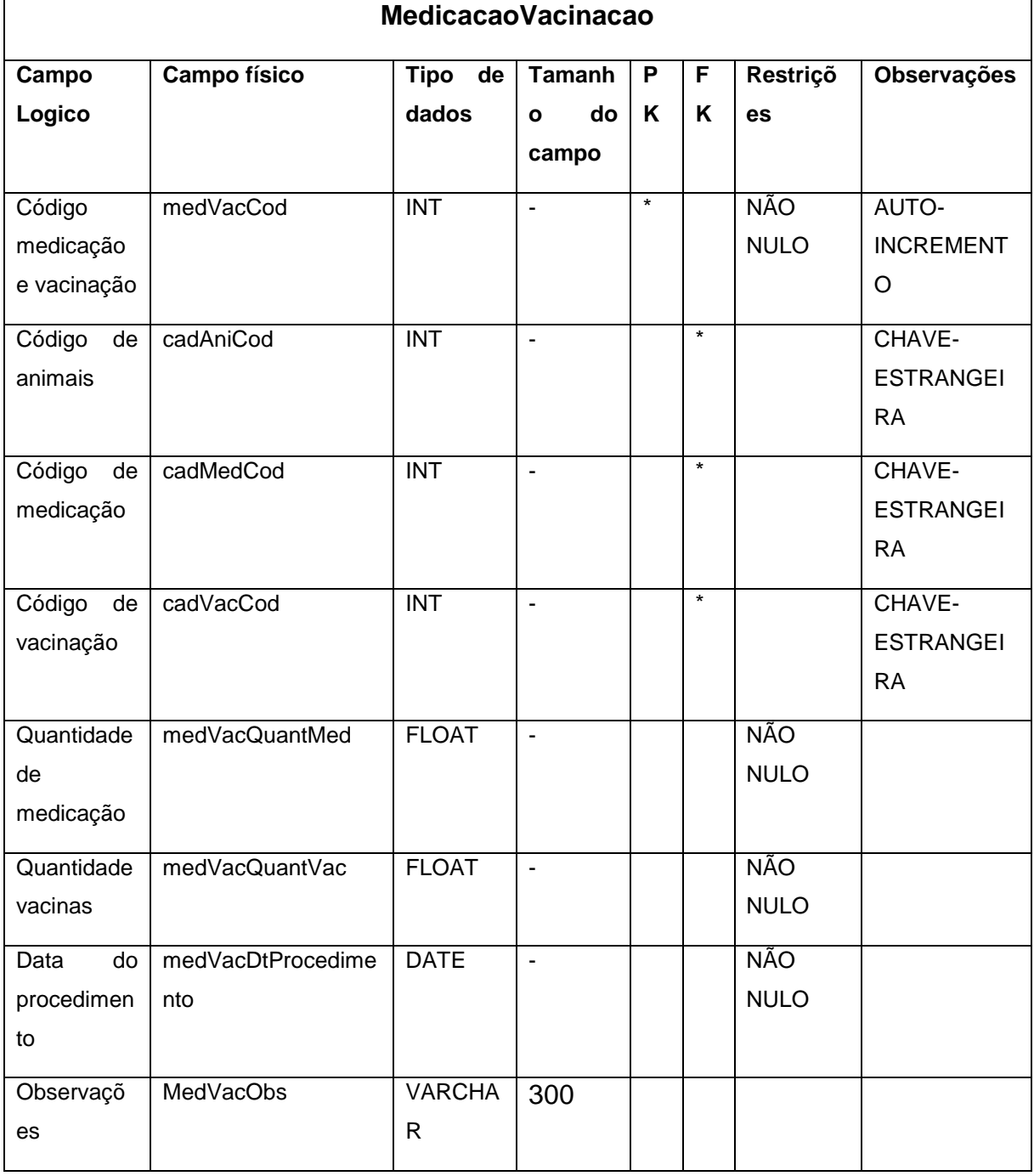

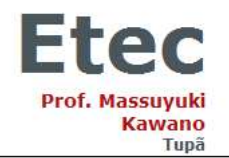

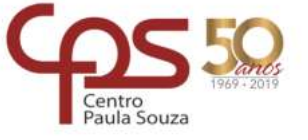

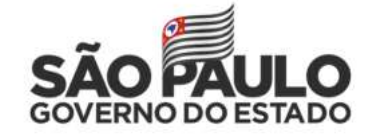

Tabela 3 – saidaGado

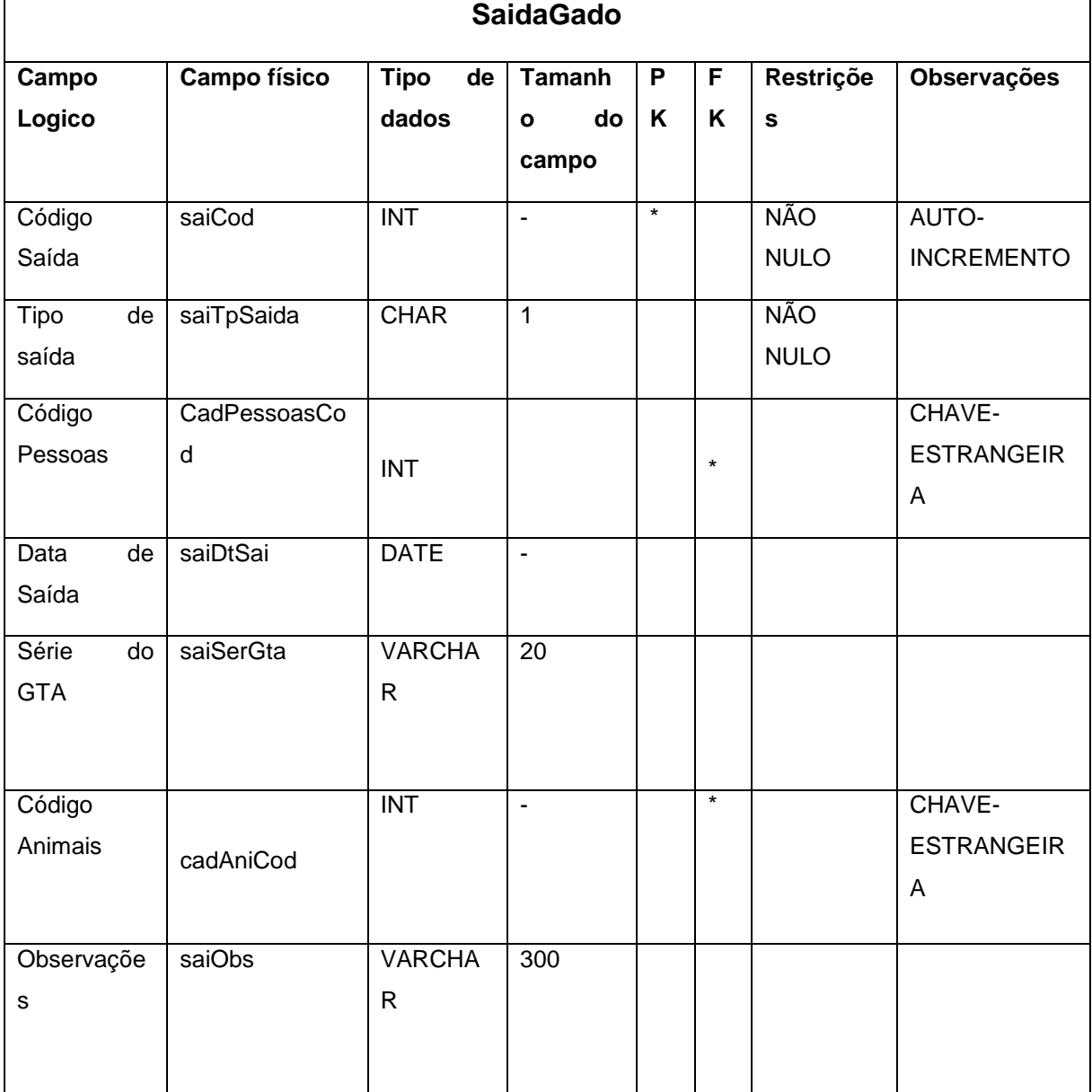

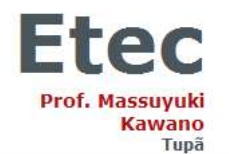

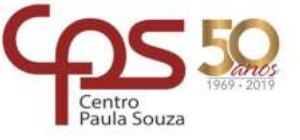

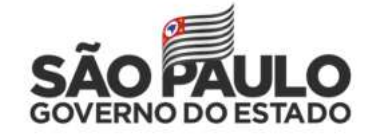

Tabela 4 – cadastroPrincipioAtivo

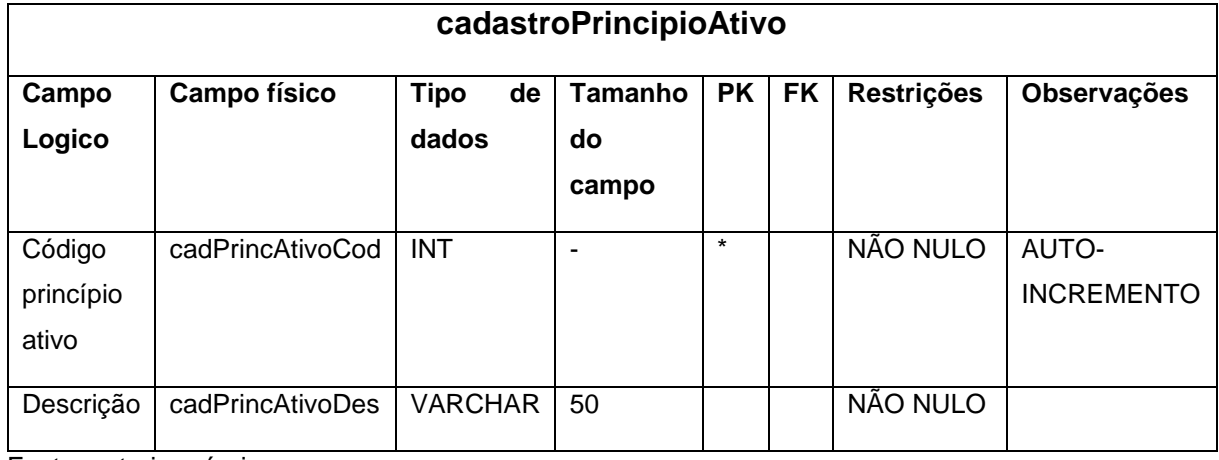

Fonte: autoria própria

#### Tabela 5 – cadastroFinaIidadeMedicamento

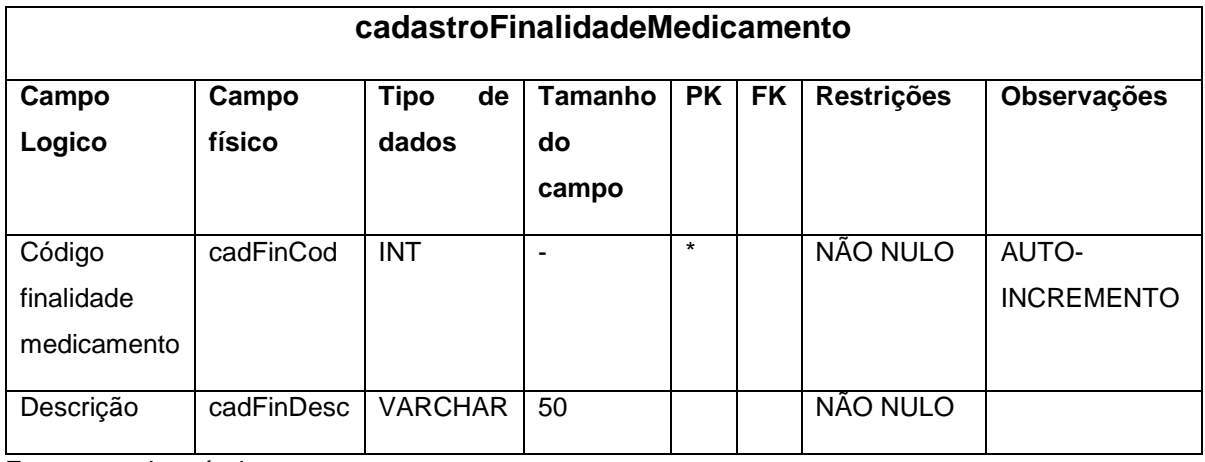

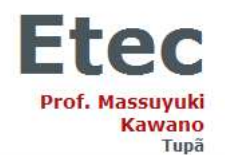

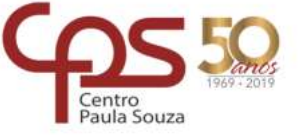

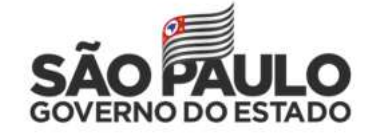

Tabela 6 – cadastroTpVacina

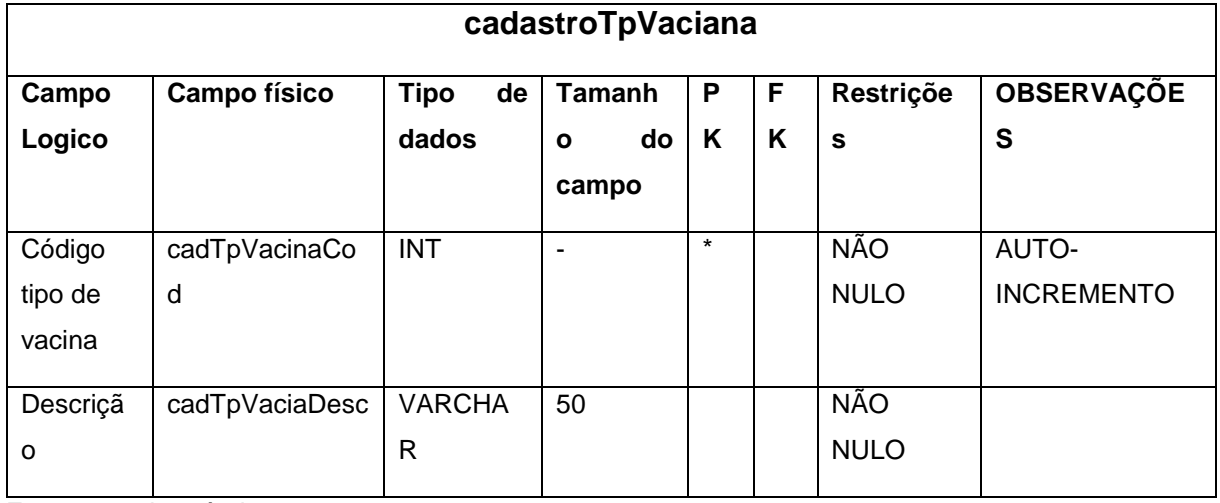

Fonte: autoria própria

#### Tabela 7 – cadastroBairro

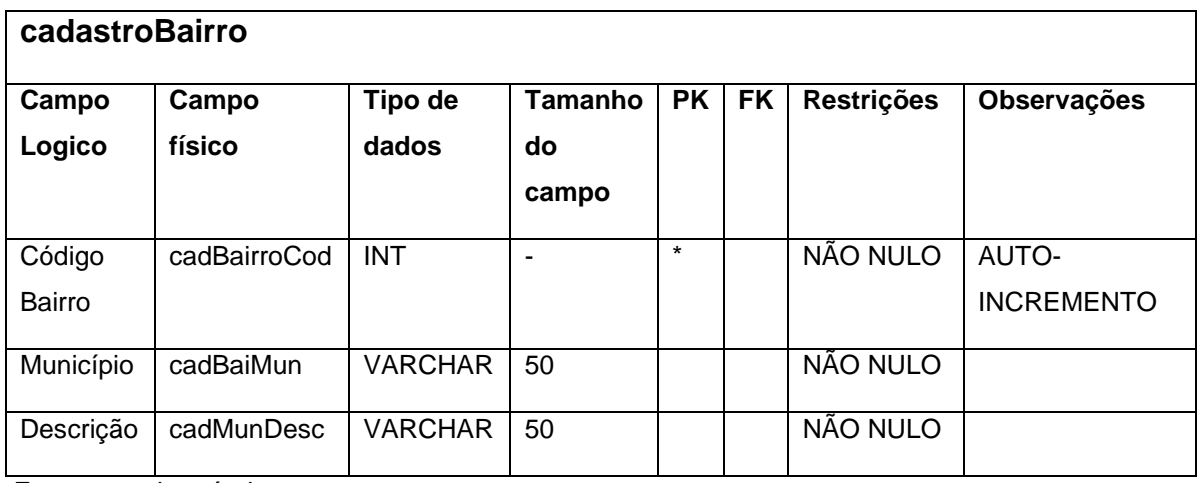

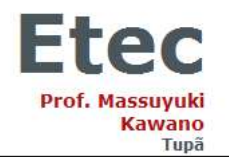

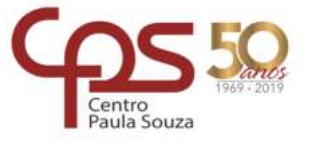

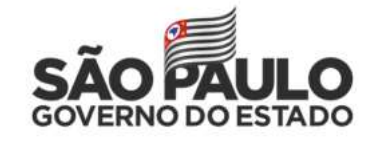

#### Tabela 8 – cadastroMunicipio

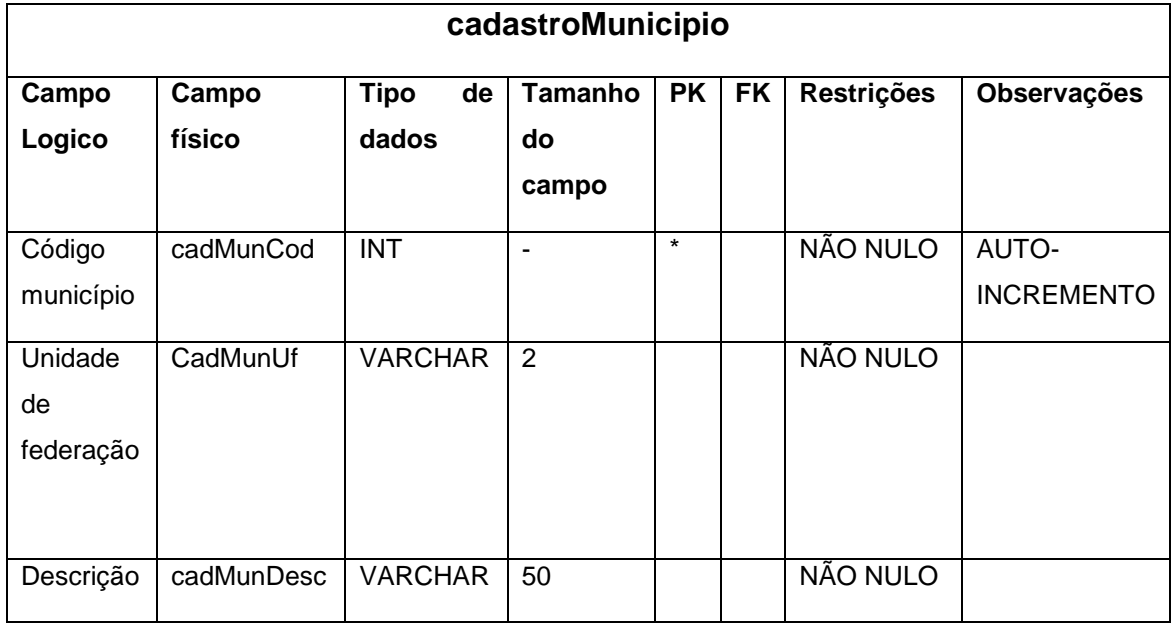

Fonte: autoria própria

#### Tabela 9 – cadastroRua

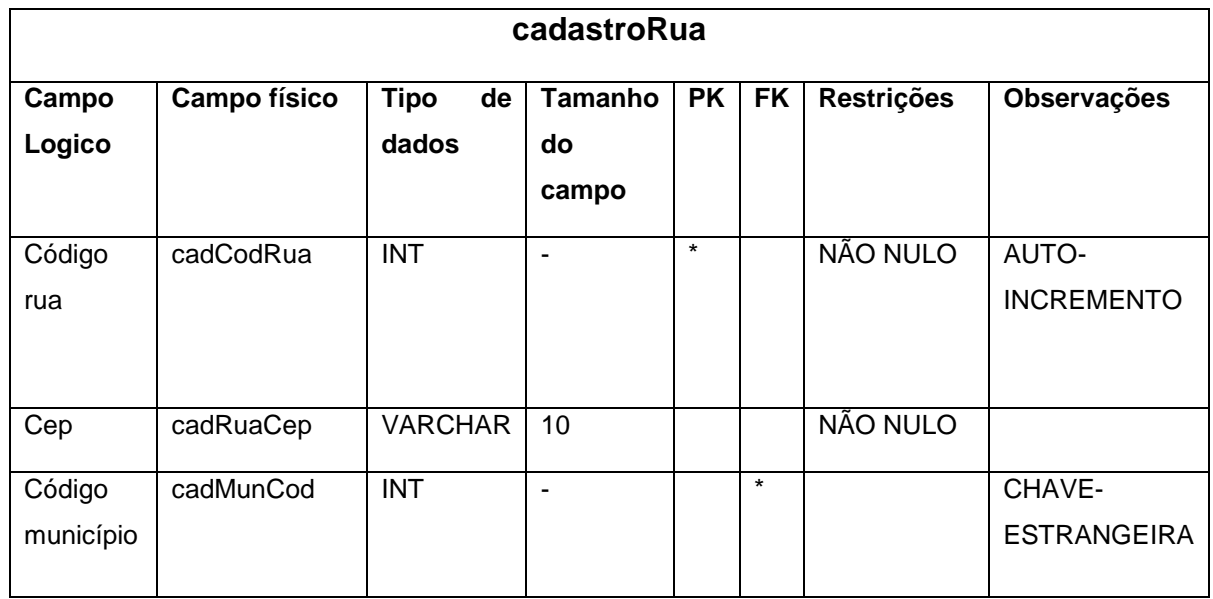

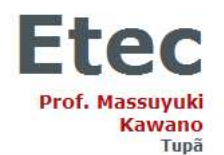

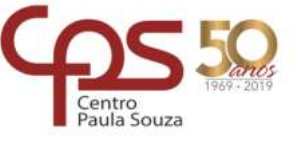

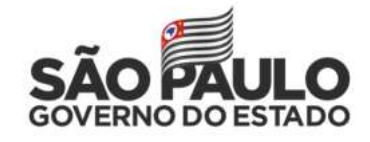

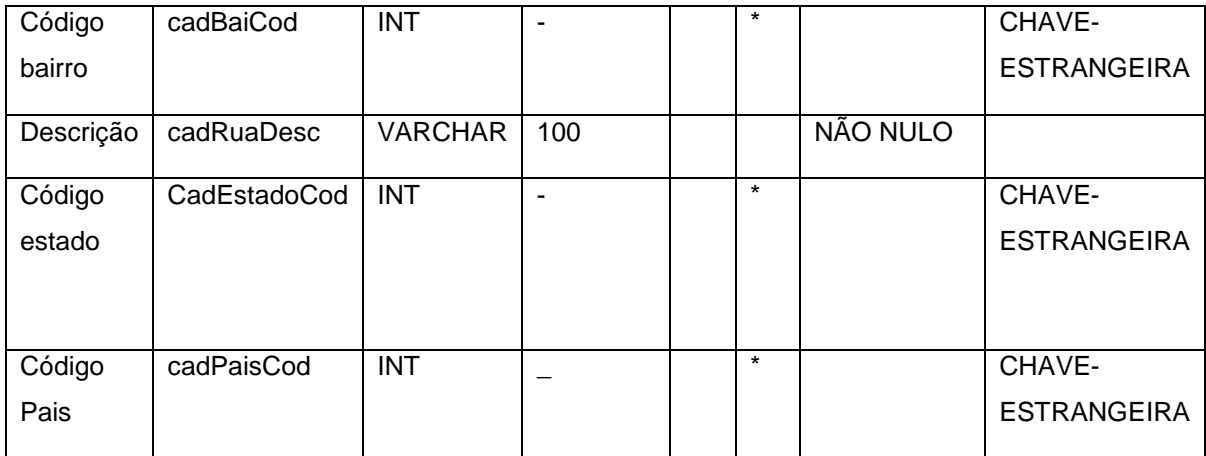

Fonte: autoria própria

Tabela 10 – cadastroUnMedida

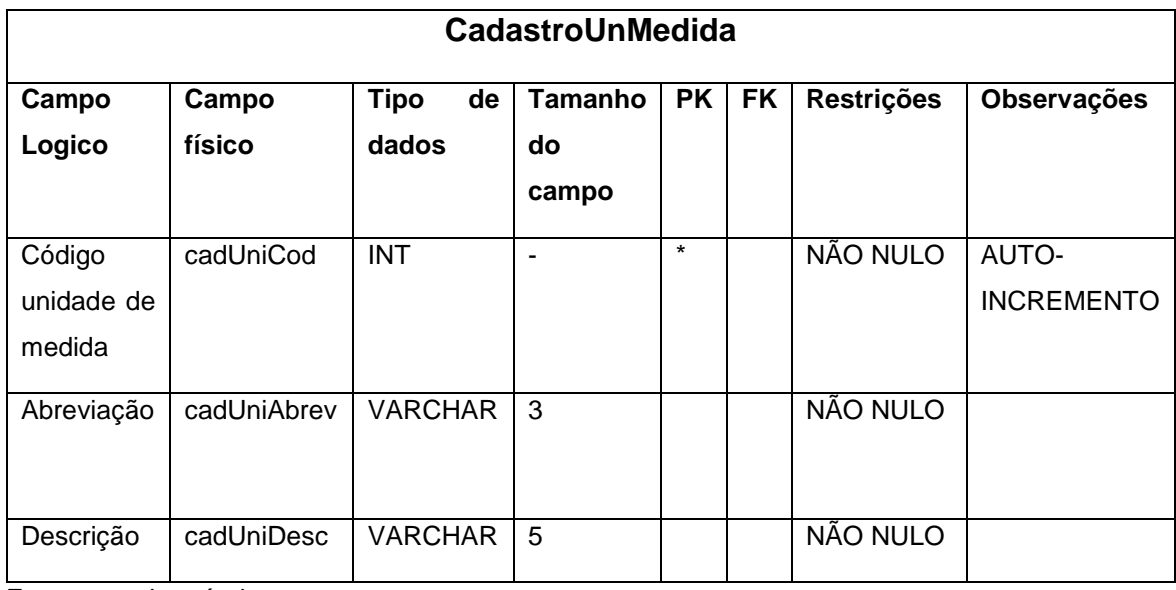

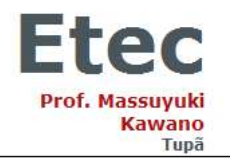

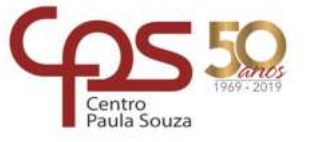

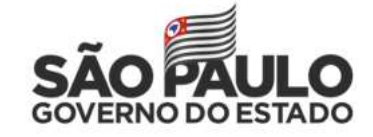

#### Tabela 11 – serieBrinco

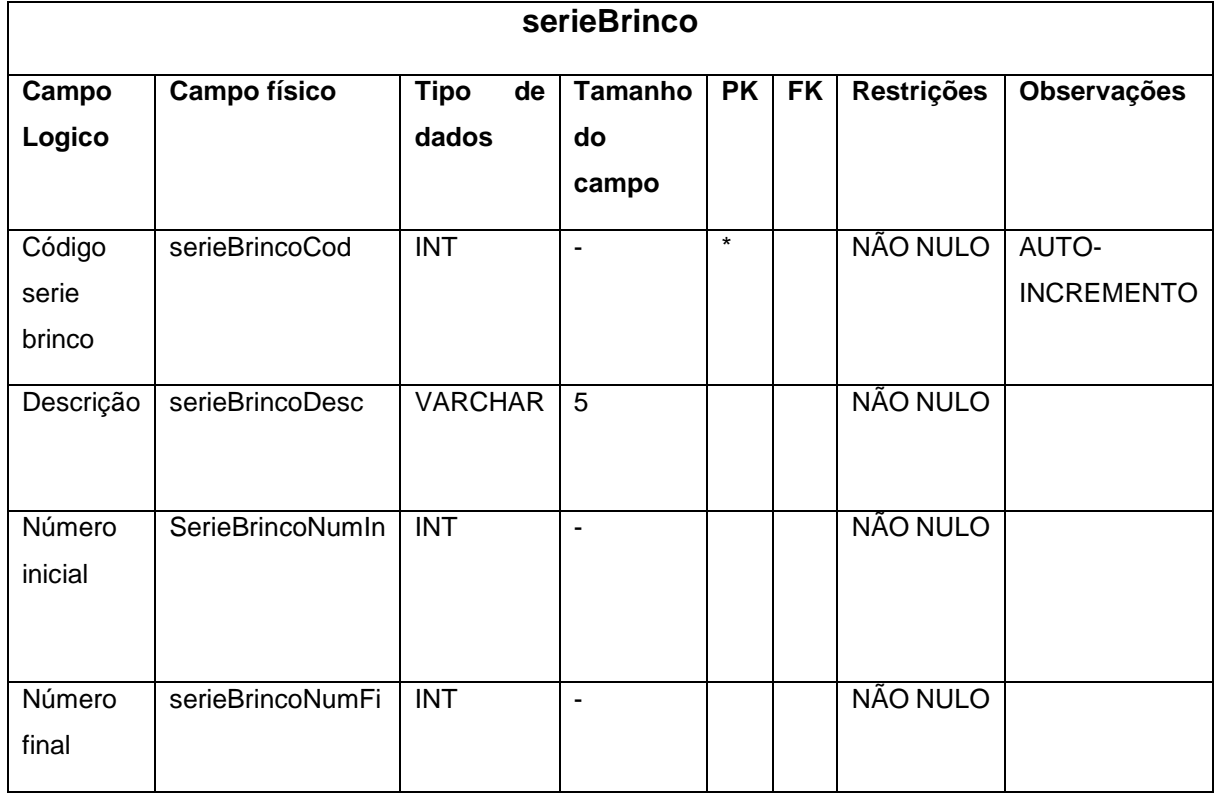

Fonte: autoria própria

#### Tabela 12 – cadastroRacas

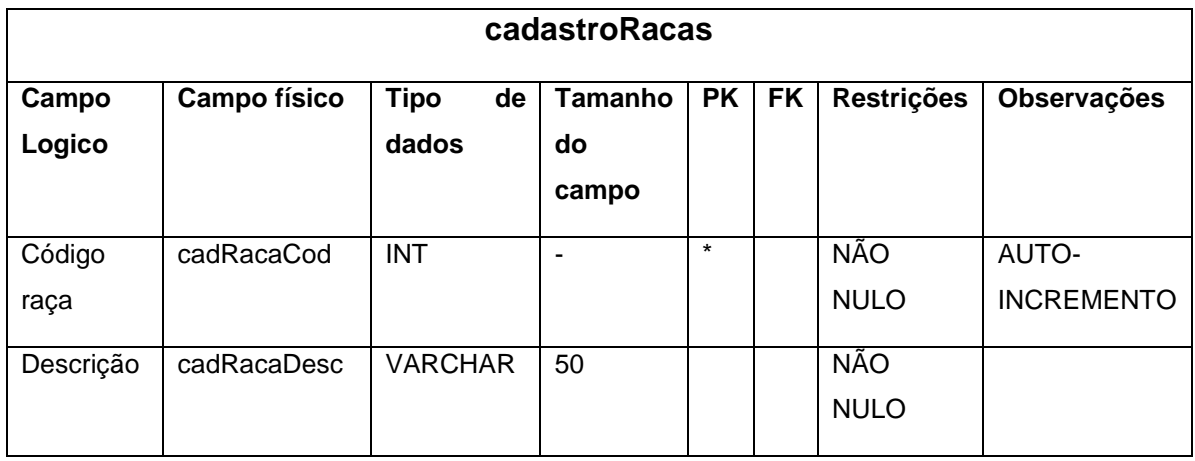

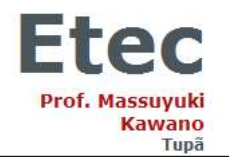

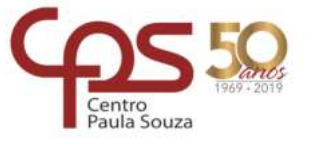

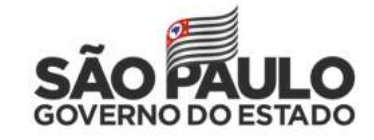

#### Tabela 13 – cadastroMatrizes

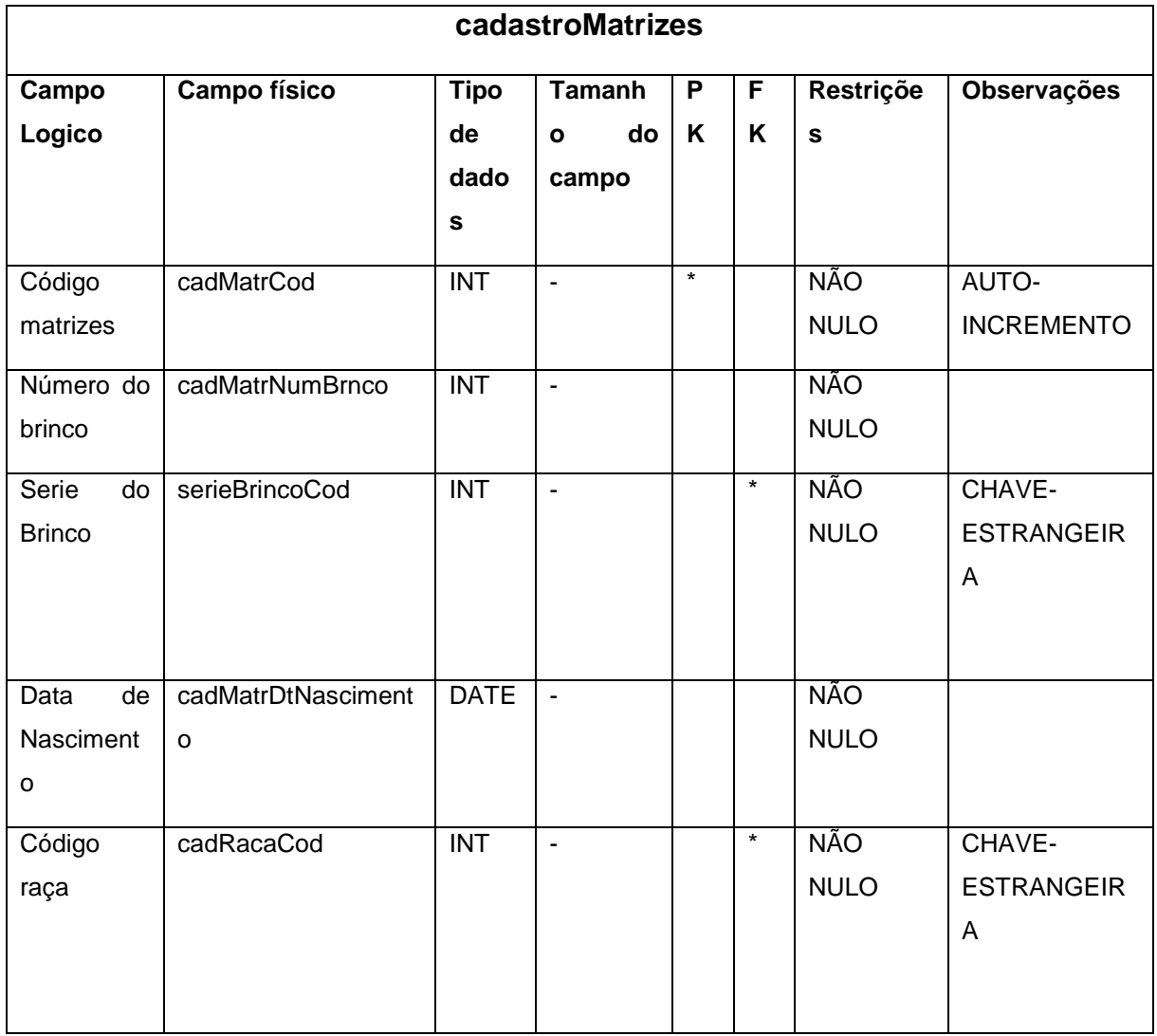

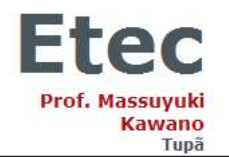

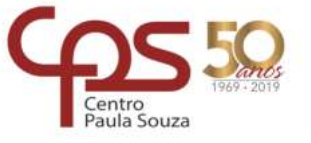

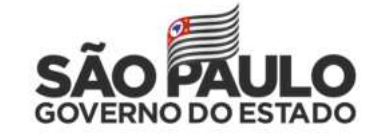

#### Tabela 14 – cadastroPessoas

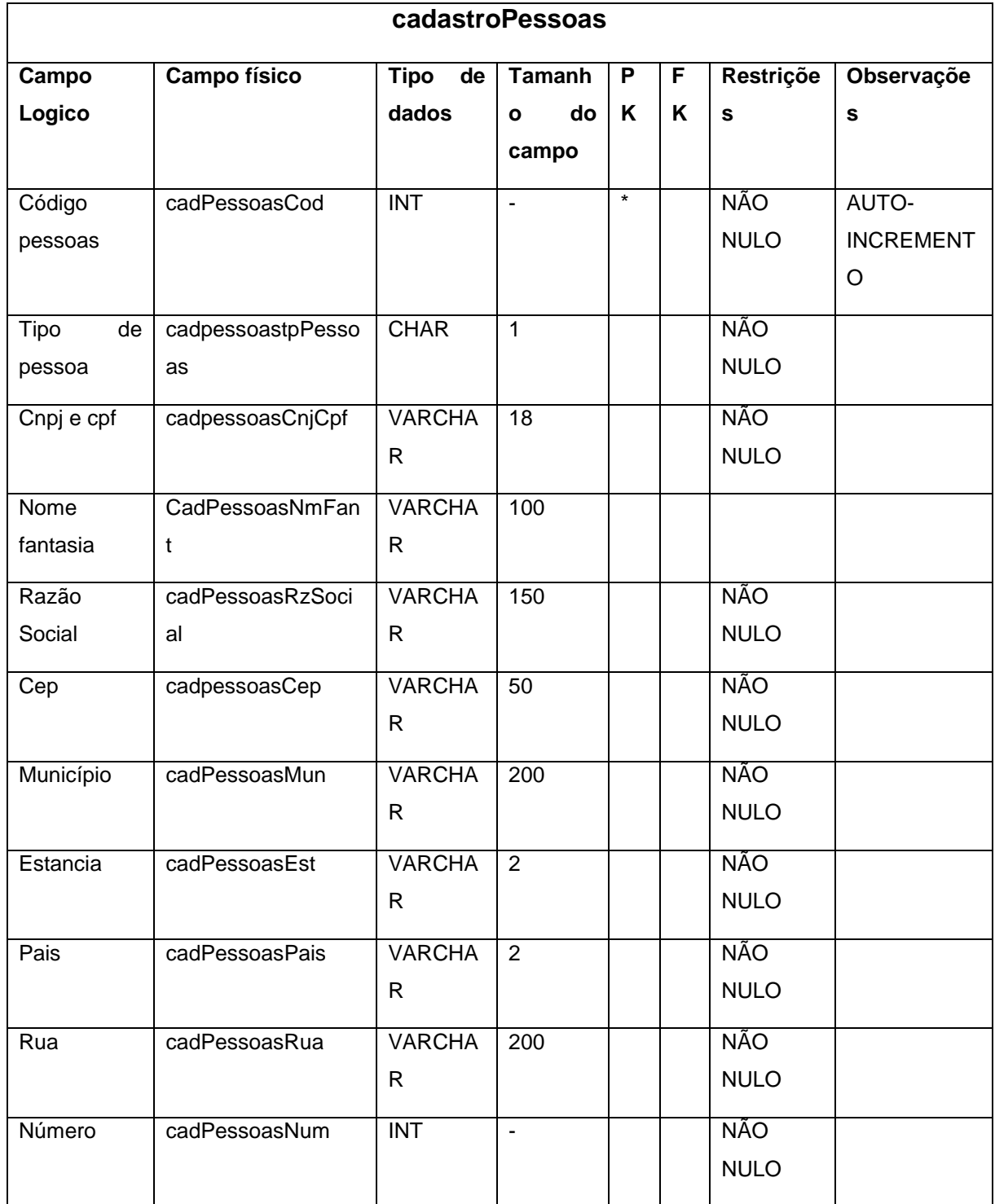

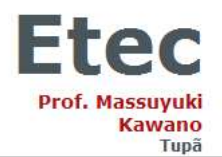

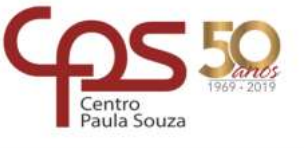

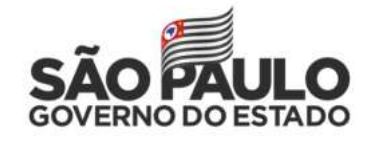

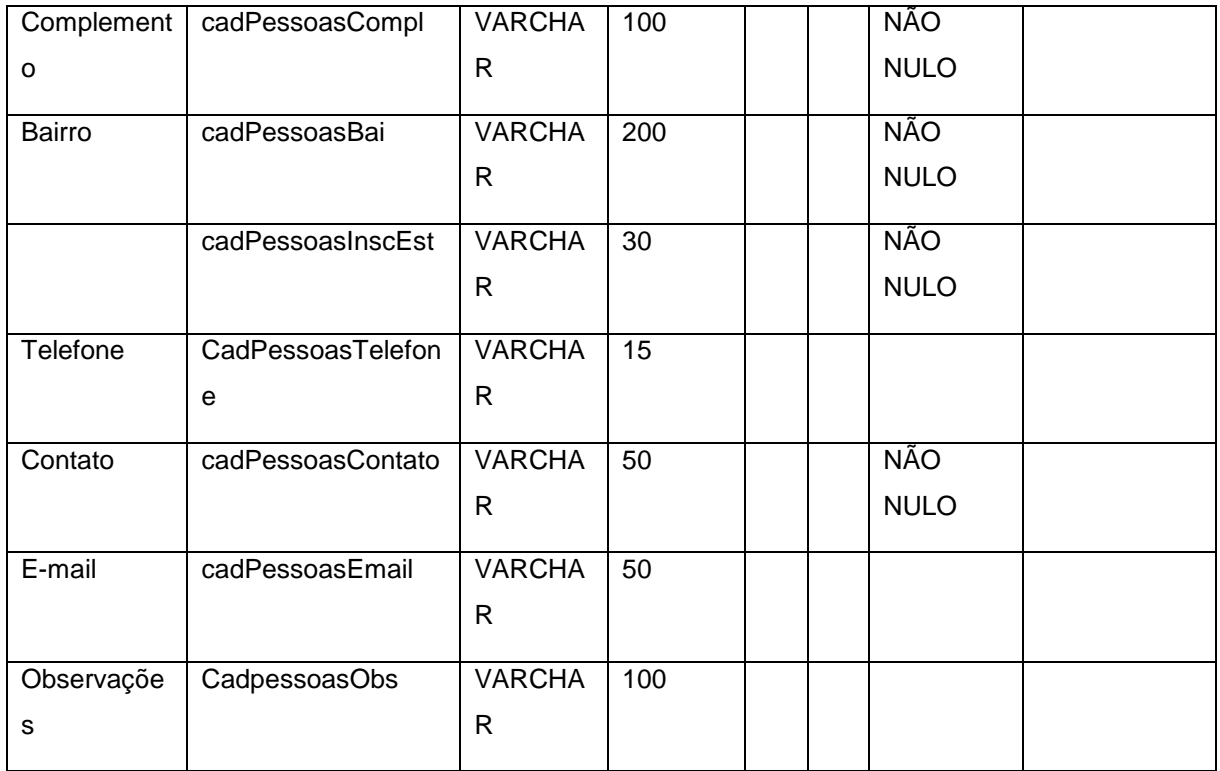

Fonte: autoria própria

Tabela 15 – cadastroSemen

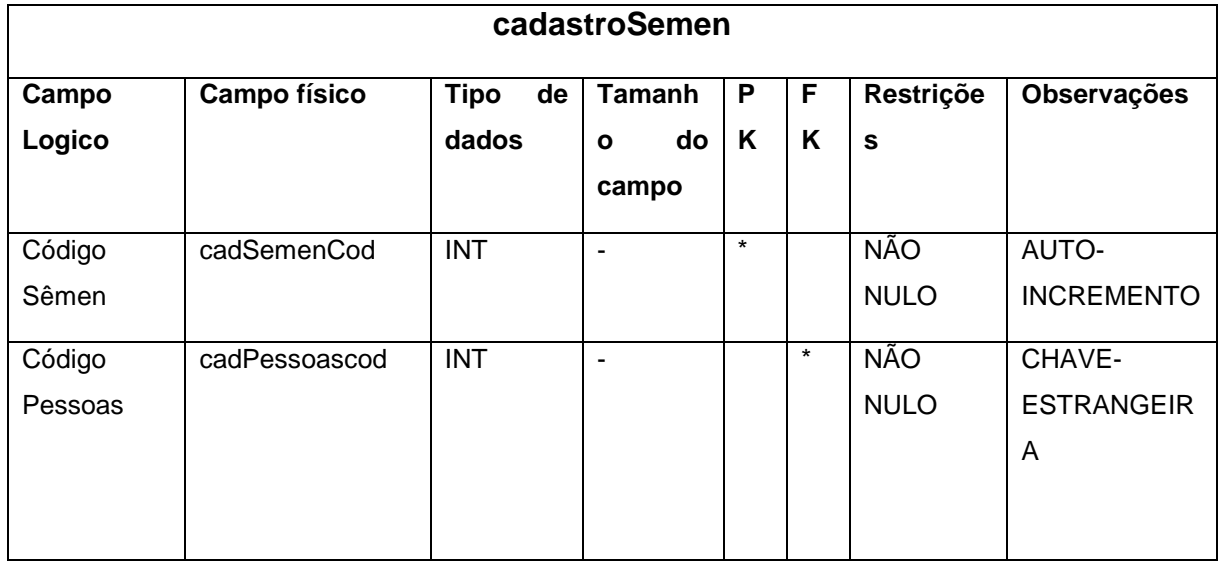

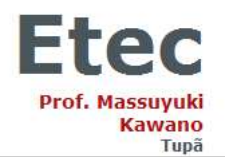

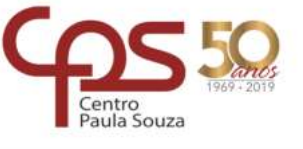

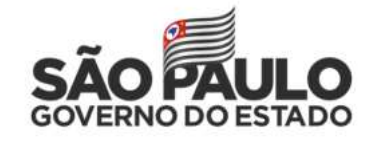

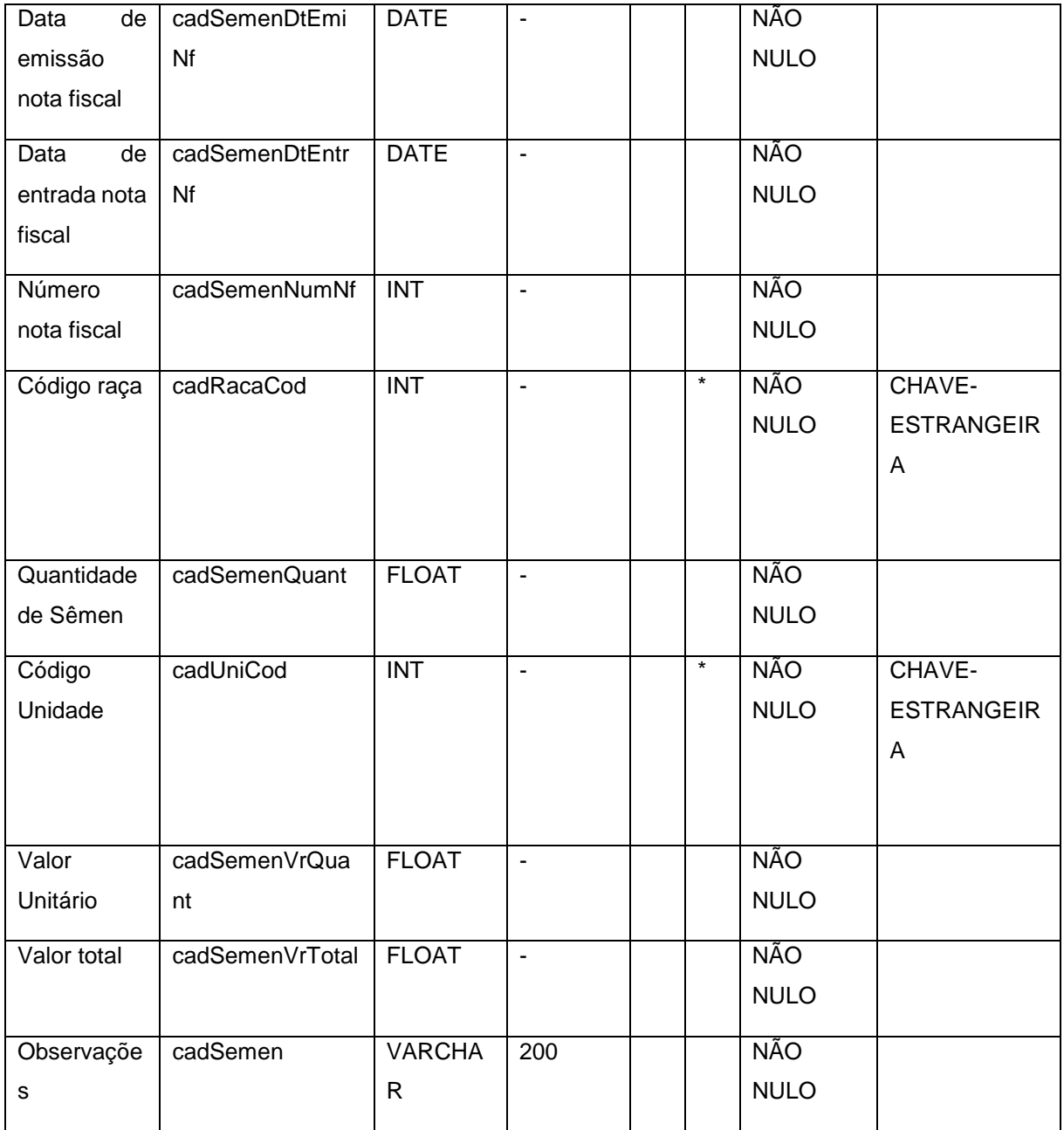

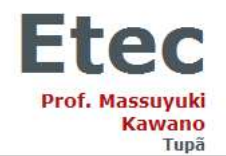

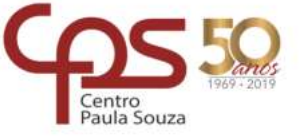

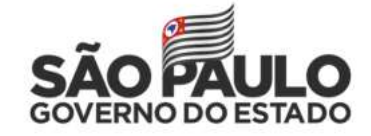

Tabela 16 – cadastroAnimais

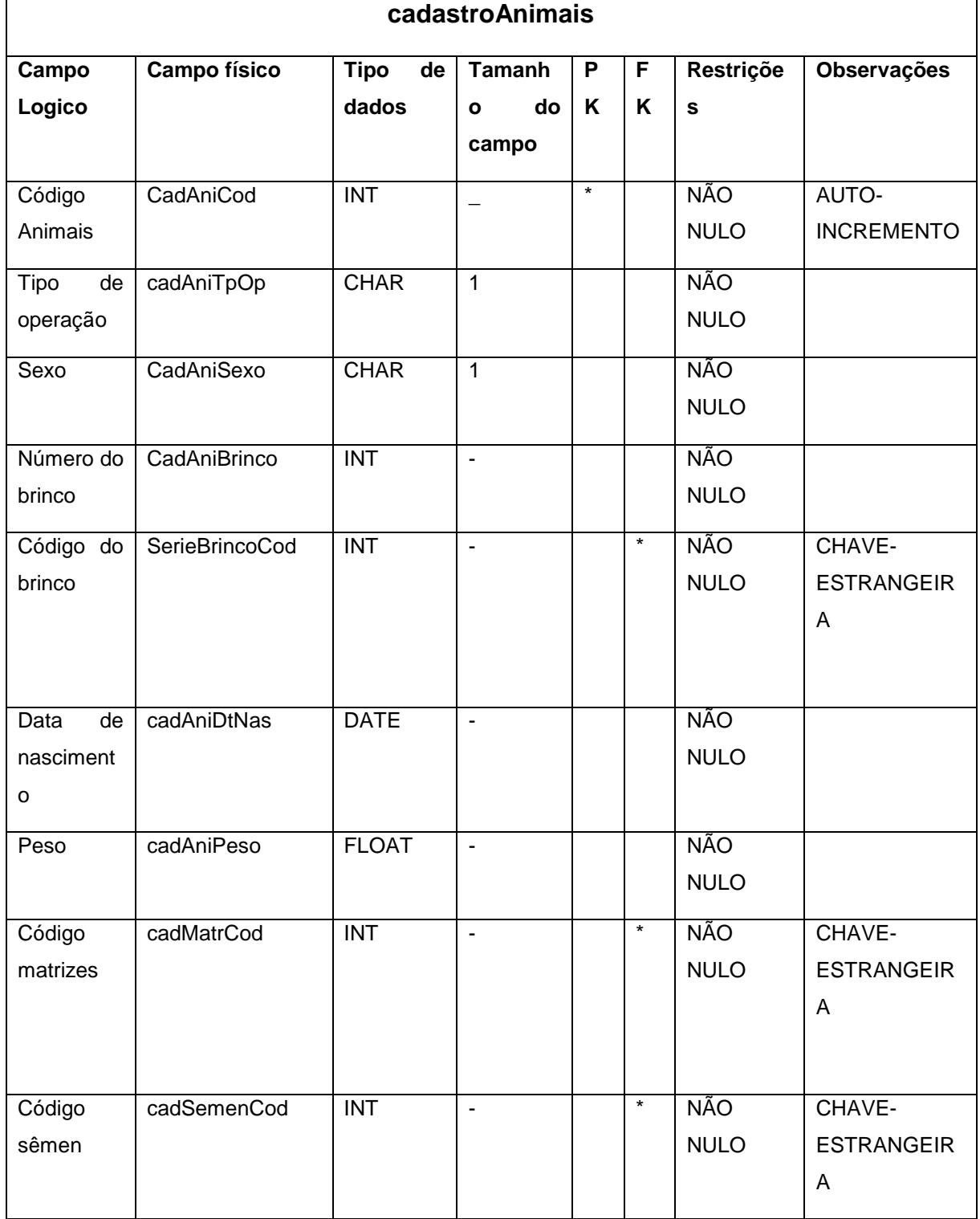

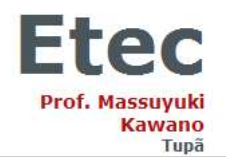

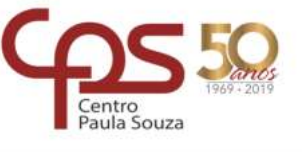

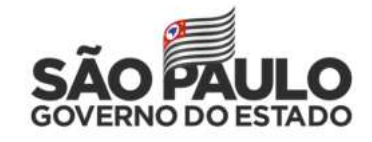

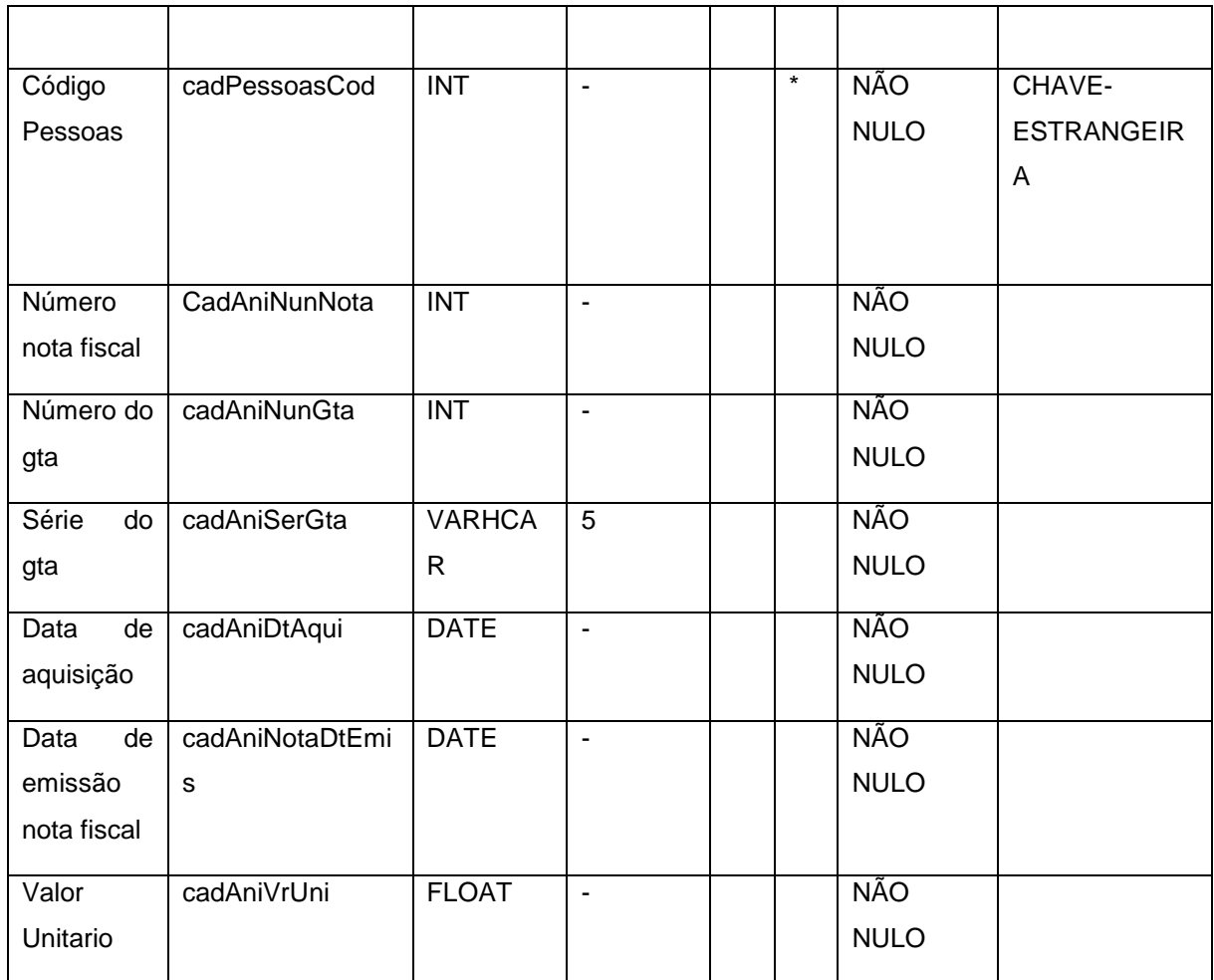

Fonte: autoria própria

Tabela 17 – cadastroMedicamentos

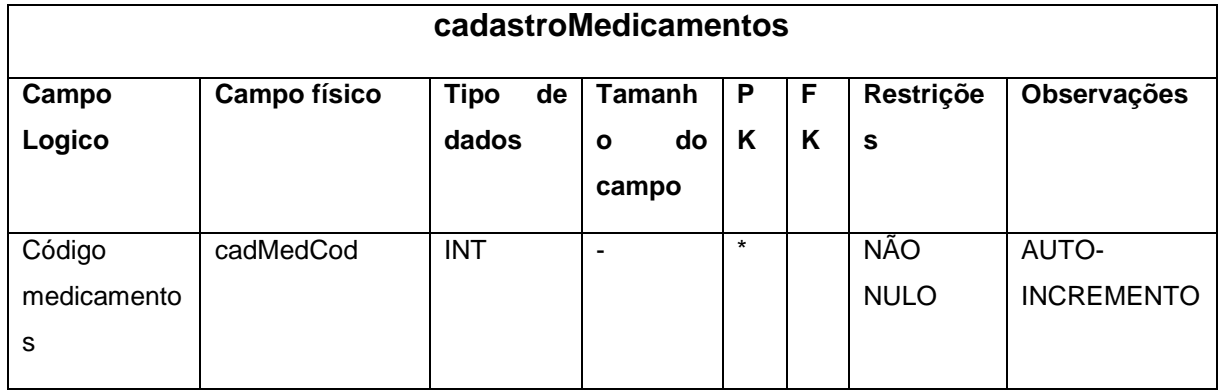

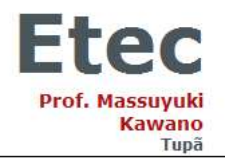

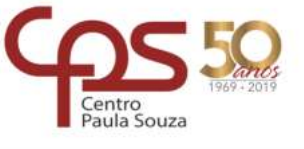

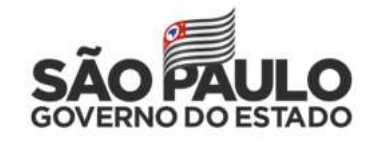

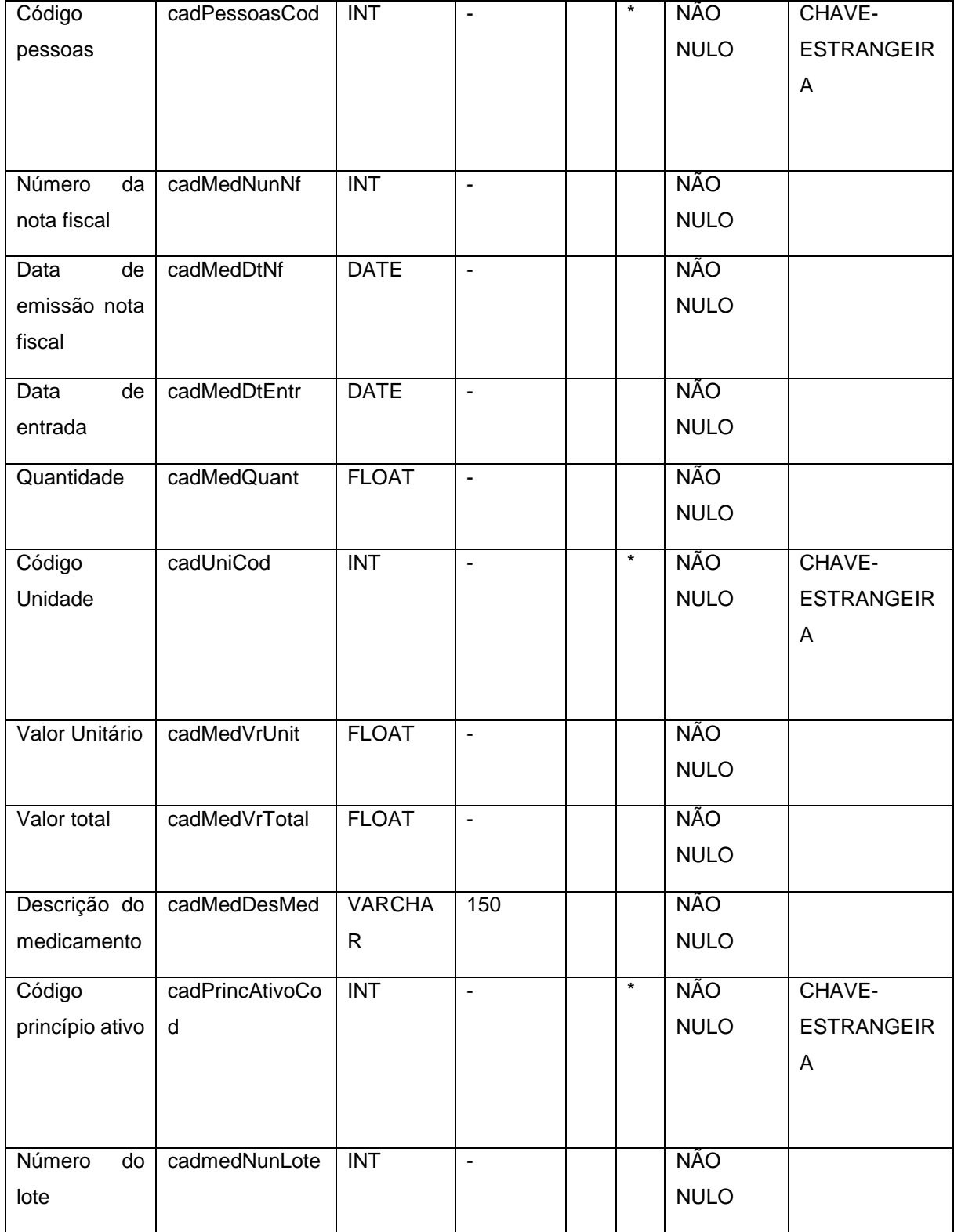

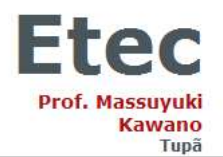

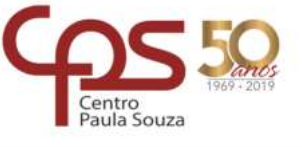

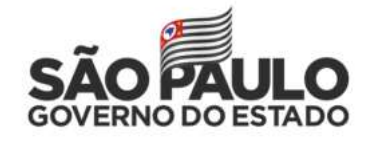

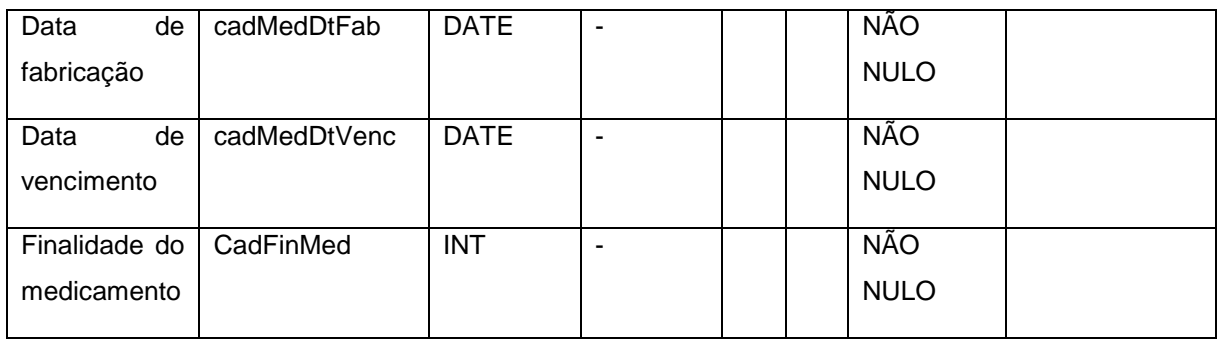

Fonte: autoria própria

### Tabela 18 – cadastroVacinas

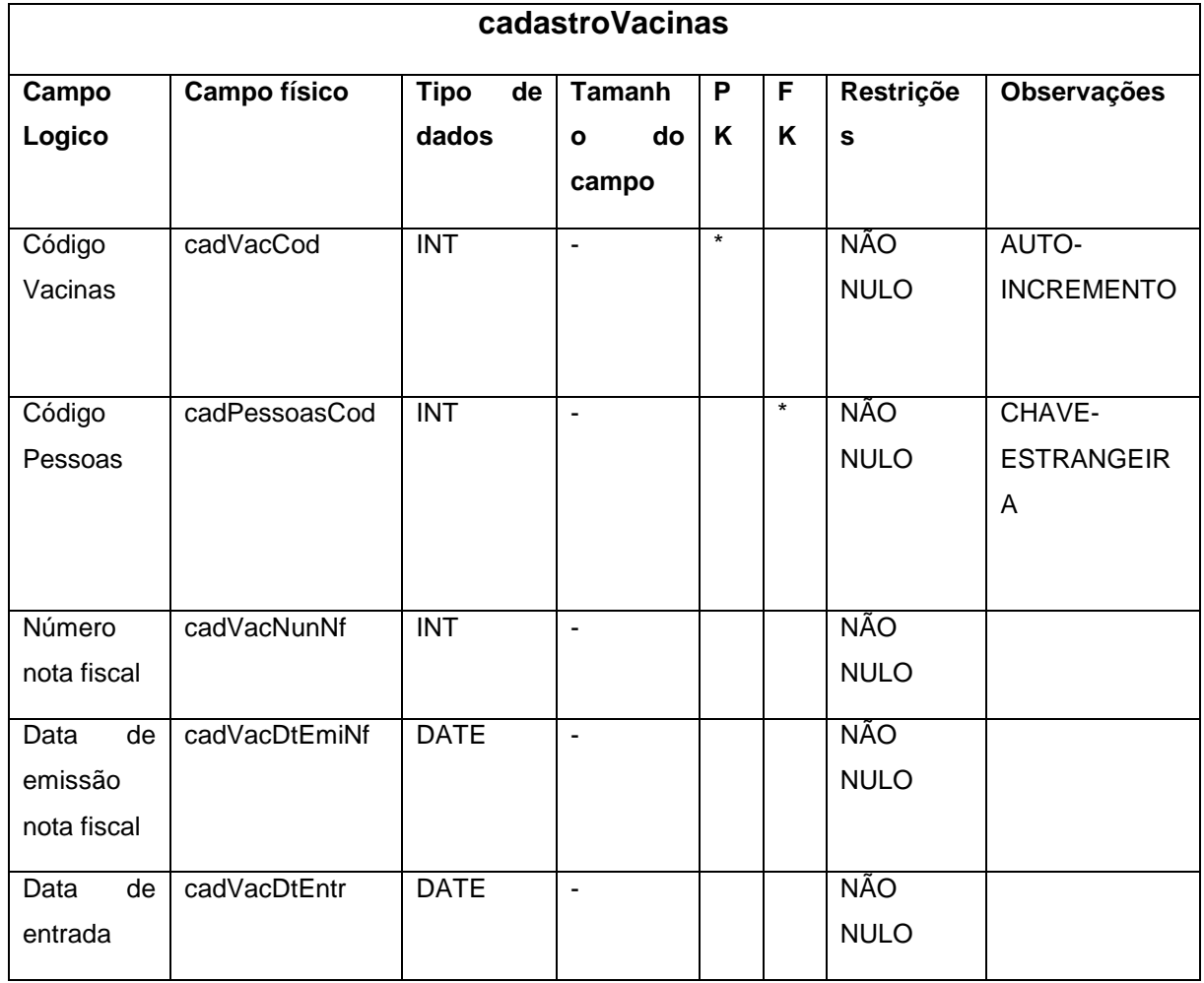

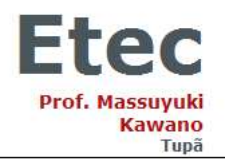

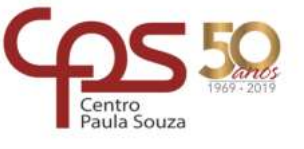

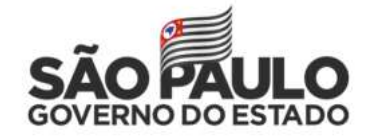

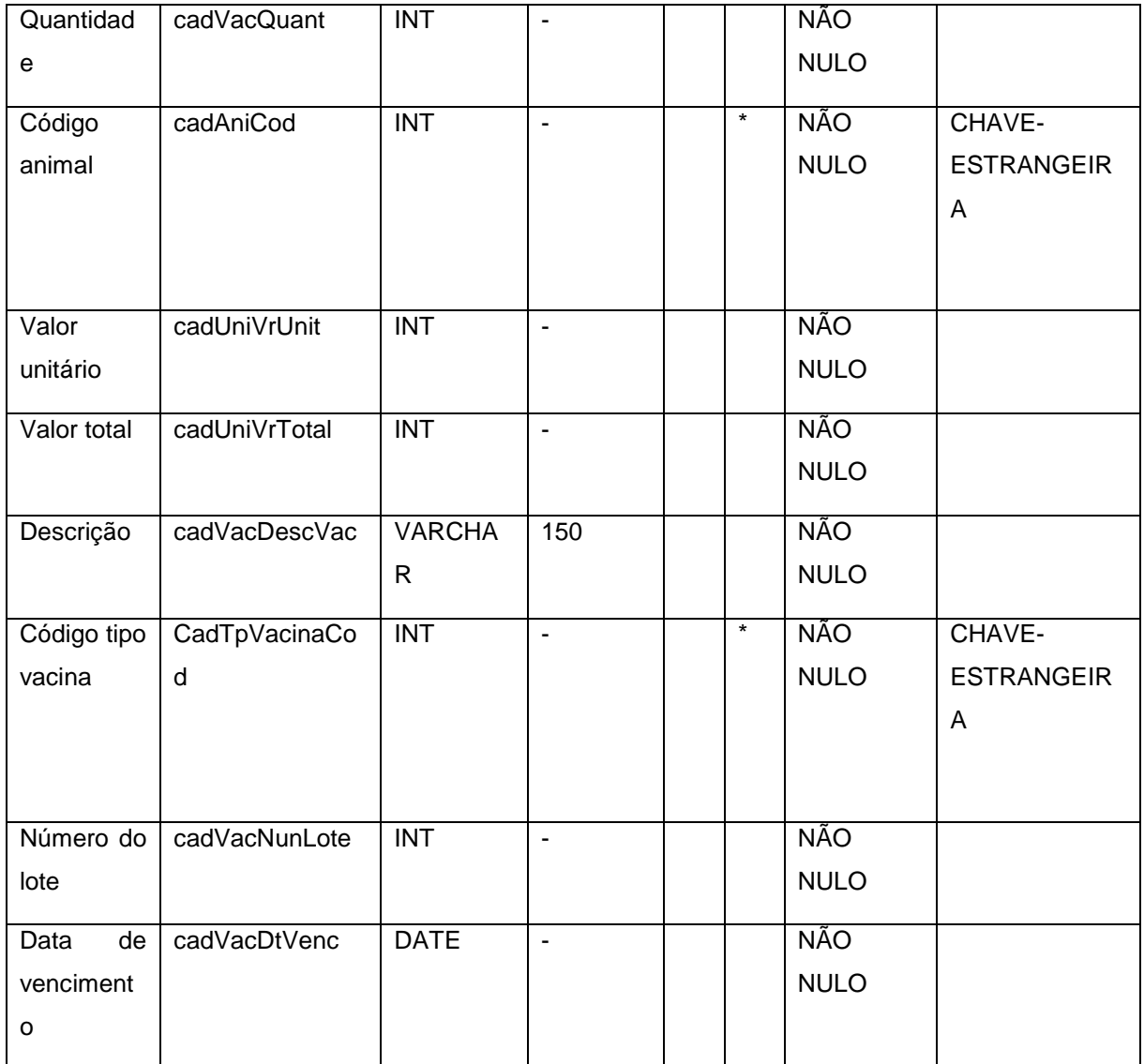

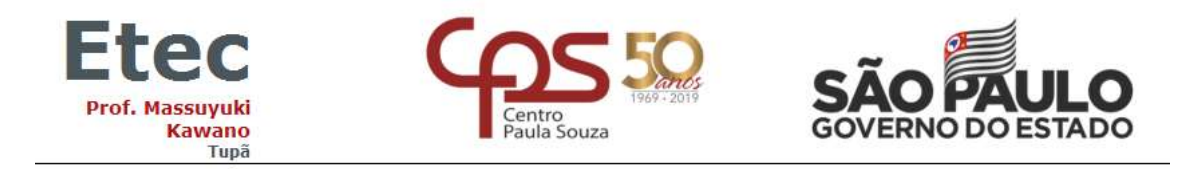

#### <span id="page-26-0"></span>**2.1.3 DFD**

### **Figura 1 – DFD telaLogin**

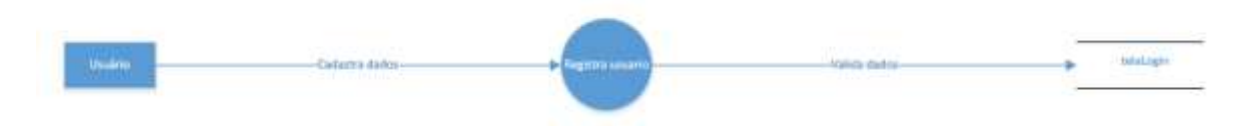

Fonte: autoria próprio

### **Figura 2 – DFD MedicacaoVacinacao**

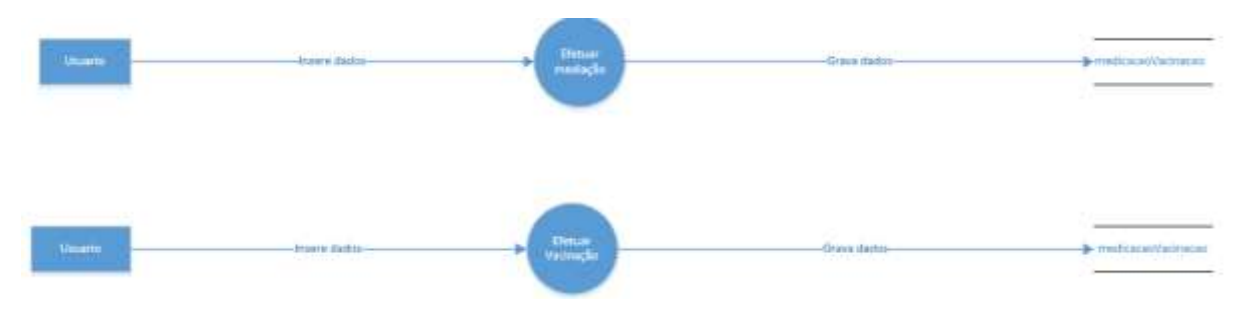

Fonte: autoria próprio

### **Figura 3 – DFD cadastroRacas**

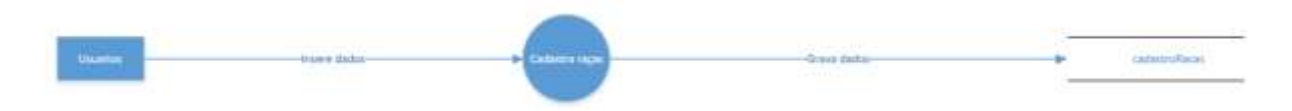

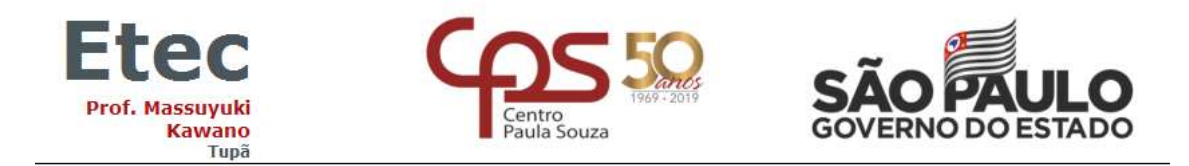

## **Figura 4 – DFD Saidas**

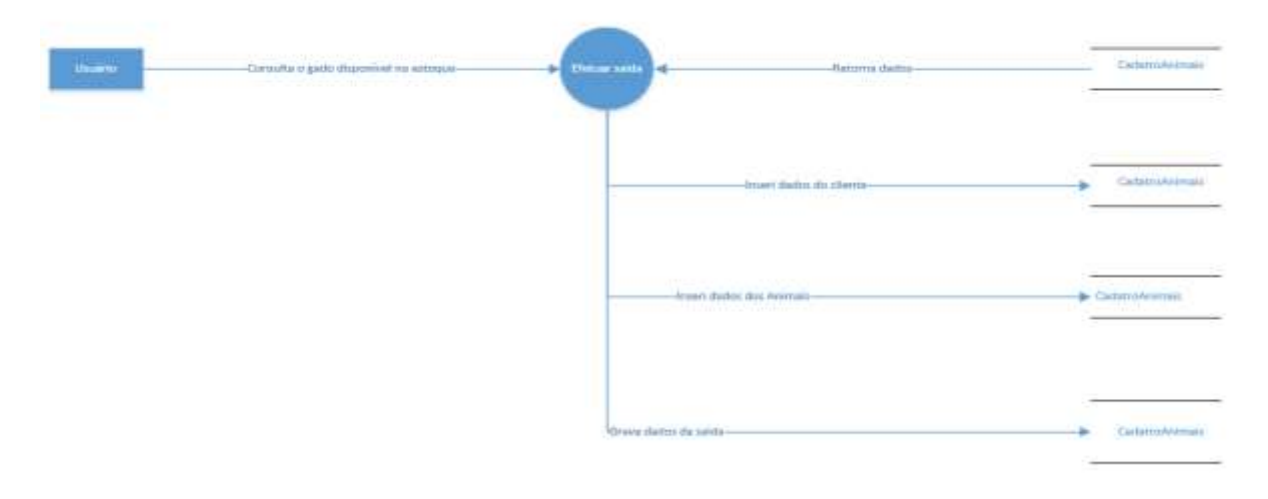

Fonte: autoria próprio

### **Figura 5 – DFD cadastroMatrizes**

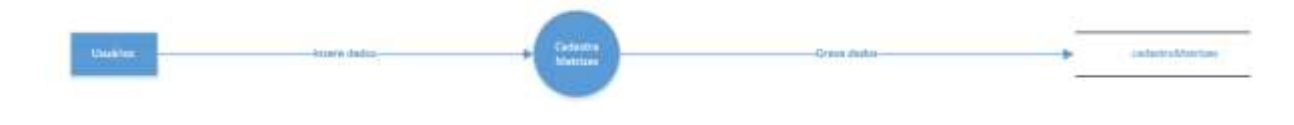

Fonte: autoria próprio

### **Figura 6 – DFD cadastroMunicipio**

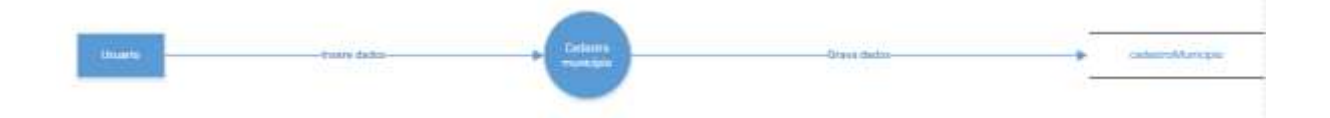

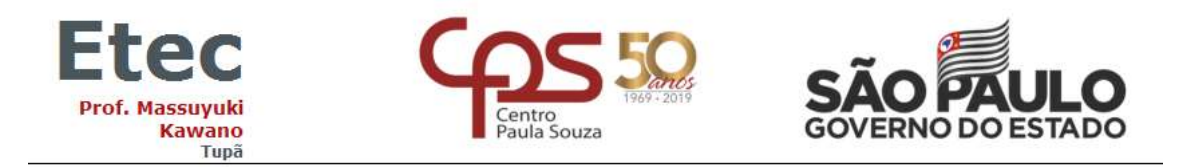

#### **Figura 7 – DFD cadastroAnimais**

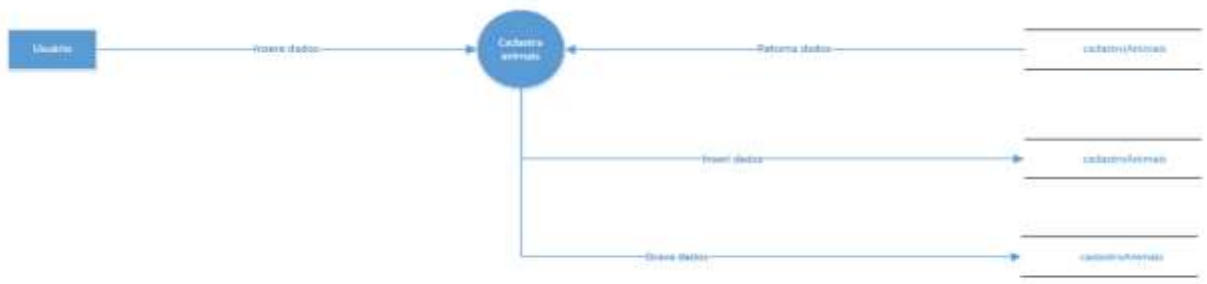

Fonte: autoria próprio

#### **Figura 8 – DFD cadastroBairro**

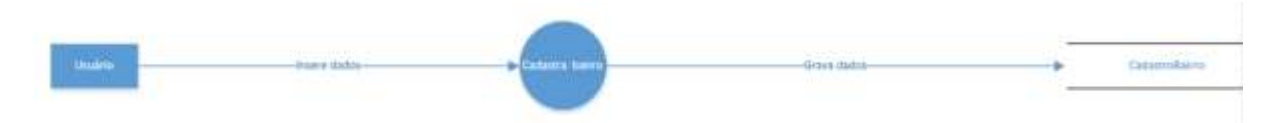

Fonte: autoria próprio

## **Figura 9 – DFD cadastroMedicamentos**

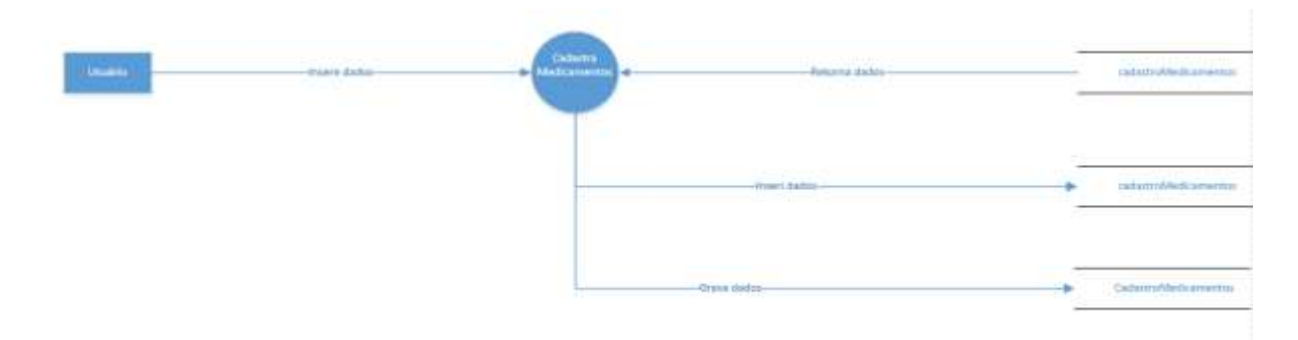

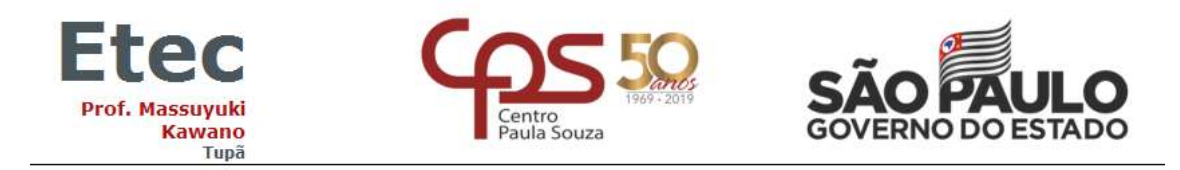

### **Figura 10 – DFD cadastroTpVacina**

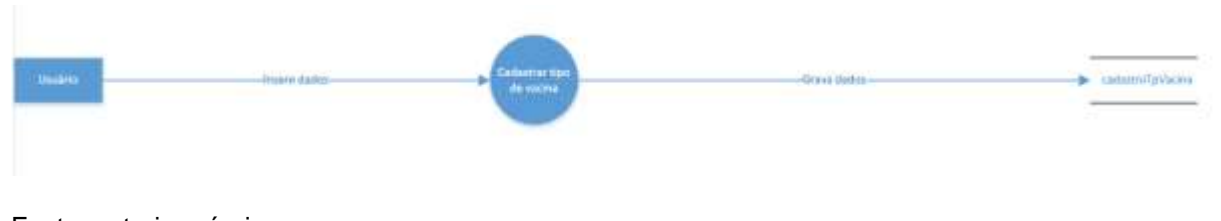

Fonte: autoria próprio

### **Figura 11 – DFD cadastroPessoas**

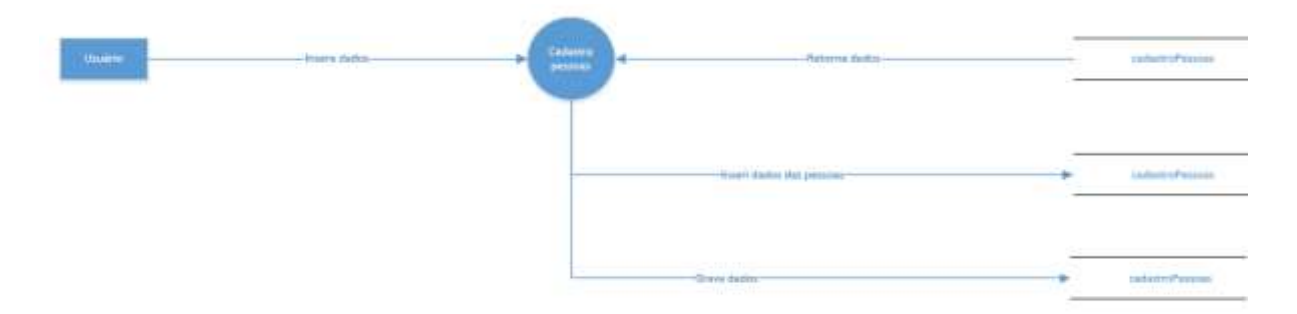

Fonte: autoria próprio

## **Figura 12 – DFD cadastroSemen**

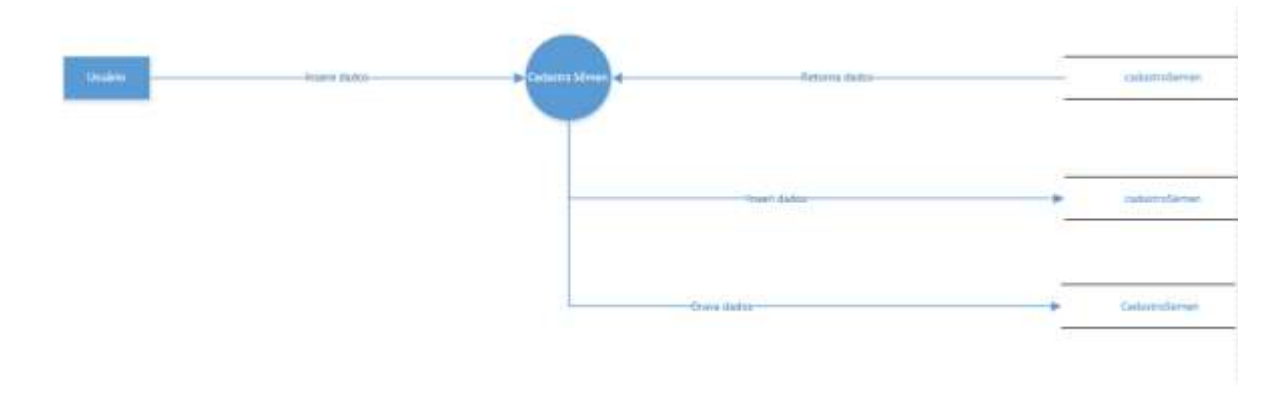

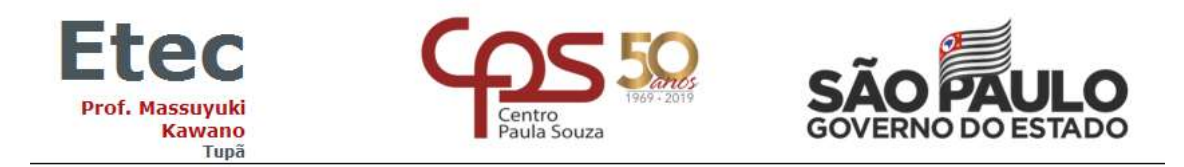

#### **Figura 13 – DFD cadastroUnMedida**

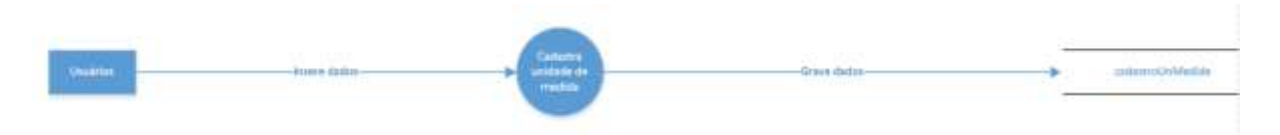

Fonte: autoria próprio

### **Figura 14 – DFD cadastroRua**

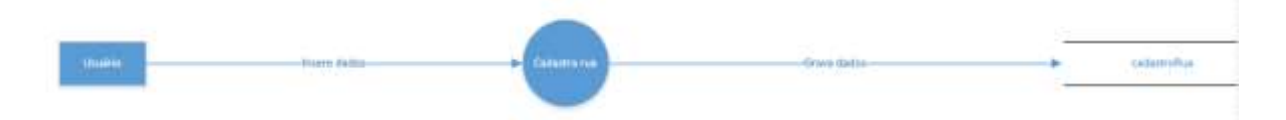

Fonte: autoria próprio

### **Figura 15 – DFD serieBrinco**

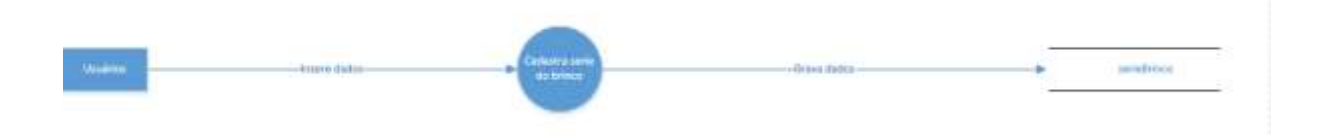

Fonte: autoria próprio

### **Figura 16 – DFD CadastroVacina**

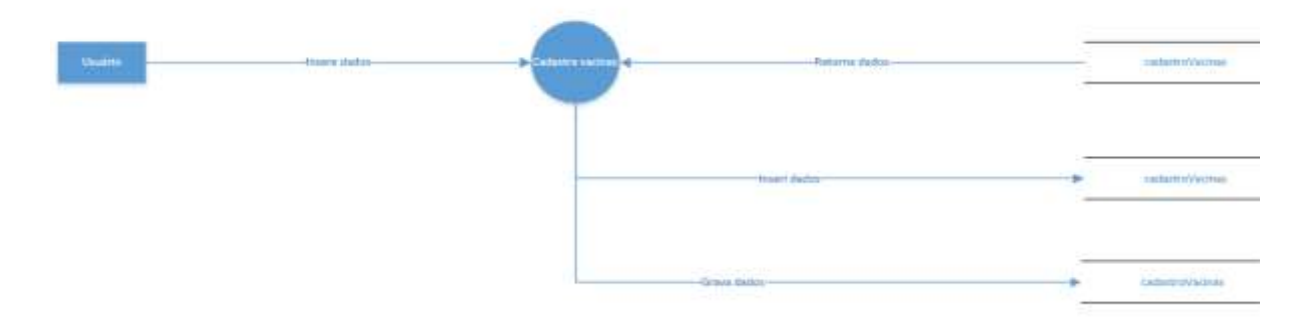

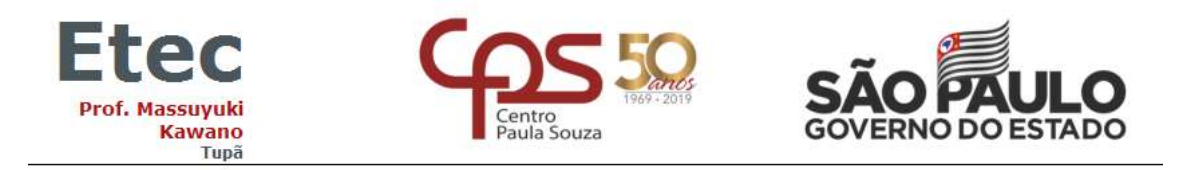

#### **Figura 17 – DFD CadastroFinalidadeMedida**

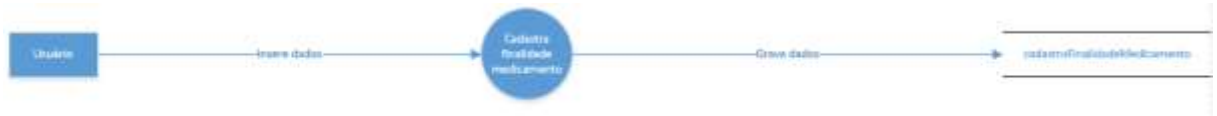

Fonte: autoria próprio

### **Figura 18 – DFD CadastroPrincipioAtivo**

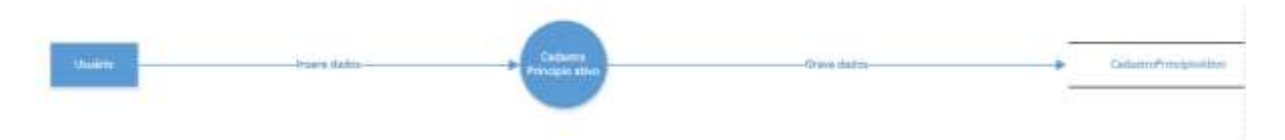

Fonte: autoria próprio

#### <span id="page-31-0"></span>**2.1.4 Telas do sistema**

Login: Permite acesso ao sistema.

Inicial: Exibe todas as funções do software.

Cadastro de Animais: Cadastra animais nascidos na propriedade e adquiridos por terceiros.

Cadastro de Medicamentos: Cadastra medicamentos adquiridos.

Cadastro de Pessoas: cadastra pessoas físicas e jurídicas.

Cadastro de Sêmen: Cadastra sêmen adquiridos.

Cadastro de Raças: Cadastra raças de animais.

Cadastro de Série do Brinco: Cadastra serie de brinco dos animais.

Cadastro de Bairro: Cadastra bairros.

Cadastro Municípios: Cadastra Municípios.

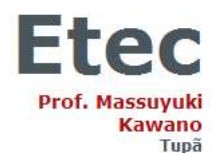

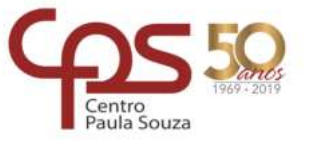

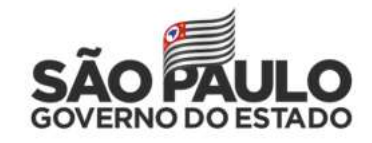

Pesquisa Bairro: Pesquisa bairros já cadastrados no sistema.

Pesquisa de Município: Pesquisa municípios já cadastrados no sistema.

Pesquisa Princípio Ativo: Pesquisa princípios ativos dos medicamentos cadastrados no sistema.

Pesquisa Raça: Pesquisa raças dos animais já cadastradas no sistema.

Pesquisa de Rua: Pesquisa ruas e complementos já cadastrados no sistema.

Pesquisa de Sêmen: Pesquisa sêmens já cadastrados no sistema.

Pesquisa Série Brinco: Pesquisa séries de brincos já cadastrados no sistema.

Pesquisa Tipo de Vacinas: Pesquisa tipos de vacinas já cadastrados no sistema.

Pesquisa Tipo de Medicamentos: Pesquisa tipos de Medicamentos cadastrados no sistema.

Pesquisa Unidade de Medida: Pesquisa Unidades de medidas de medicamentos ou vacinas cadastradas no sistema.

Princípio Ativo: Cadastra princípios ativos.

Cadastro Rua: Cadastra ruas e seus complementos.

Tipo de Medicamento: Cadastra tipos de medicamentos.

Tipo de Vacina: Cadastra tipos de Vacinas.

Cadastro de Unidades de Medidas: Cadastra Unidades de Medidas de medicamentos.

Saúde dos Animais: Consulta vacinas e medicamentos que foram utilizados.

Pesquisa Saída: Cadastra os animais que vão ser abatidos.

Saídas: Consulta idade dos animais e os que vão a um abate.

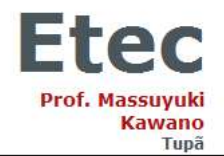

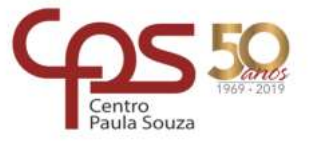

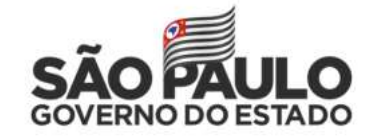

### <span id="page-33-0"></span>**2.2 Manual do sistema**

#### **Figura 1 - Login**

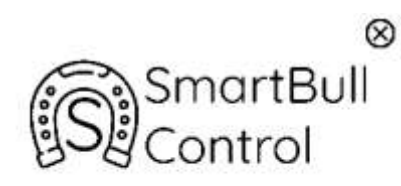

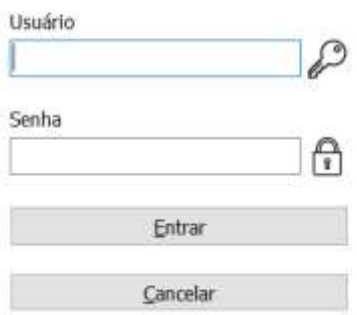

Fonte: Autoria própria

Permite acesso ao sistema.

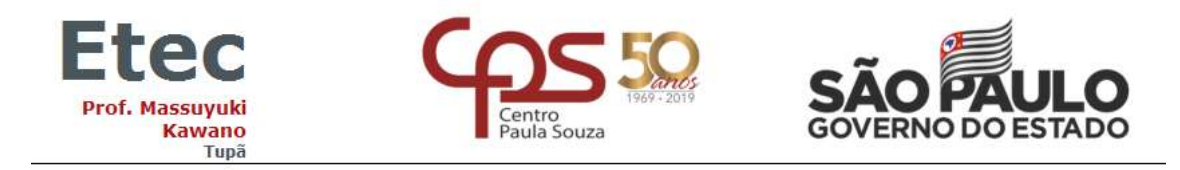

## **Figura 2 - Inicial**

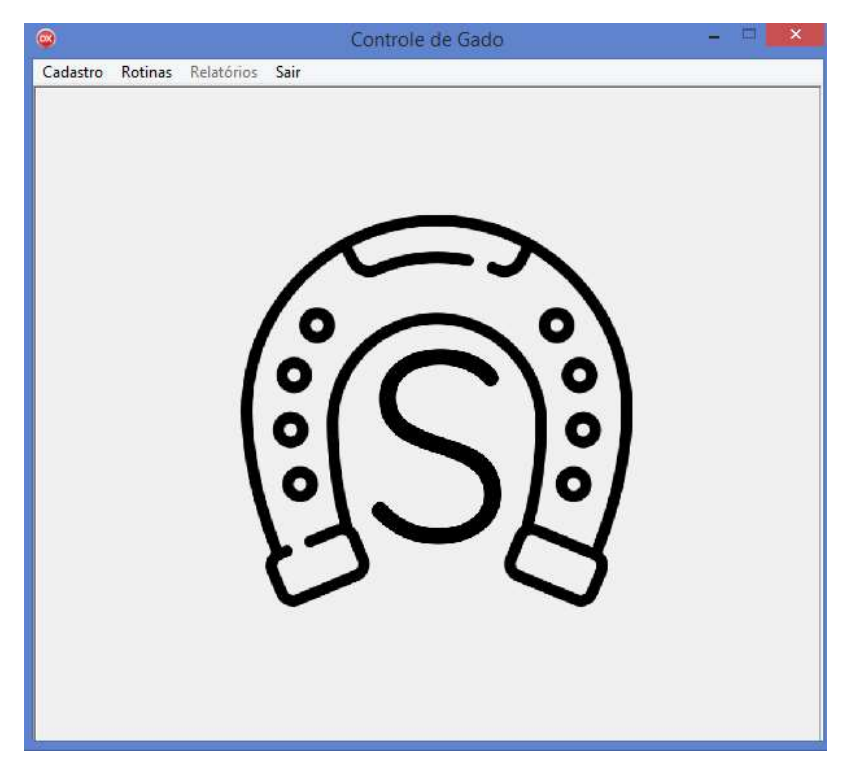

Fonte: Autoria própria

Exibe todas as funções do software.

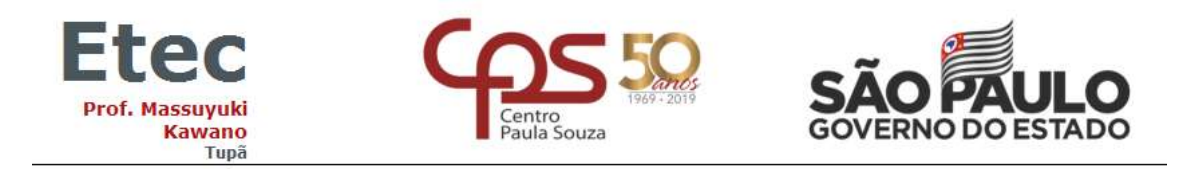

### **Figura 3 – Cadastro de Animais**

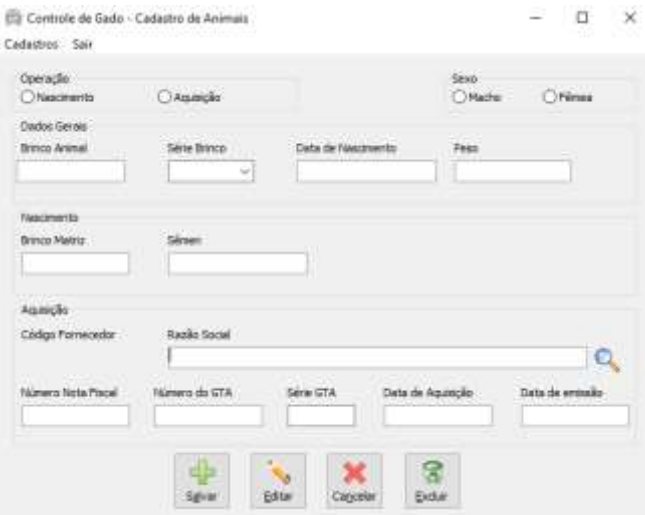

Fonte: Autoria própria

O cadastro de animais é responsável por cadastrar informações da origem dos animais.

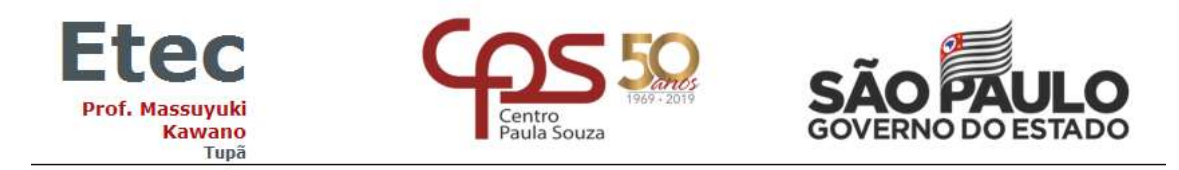

### **Figura 4 – Cadastro de Medicamentos**

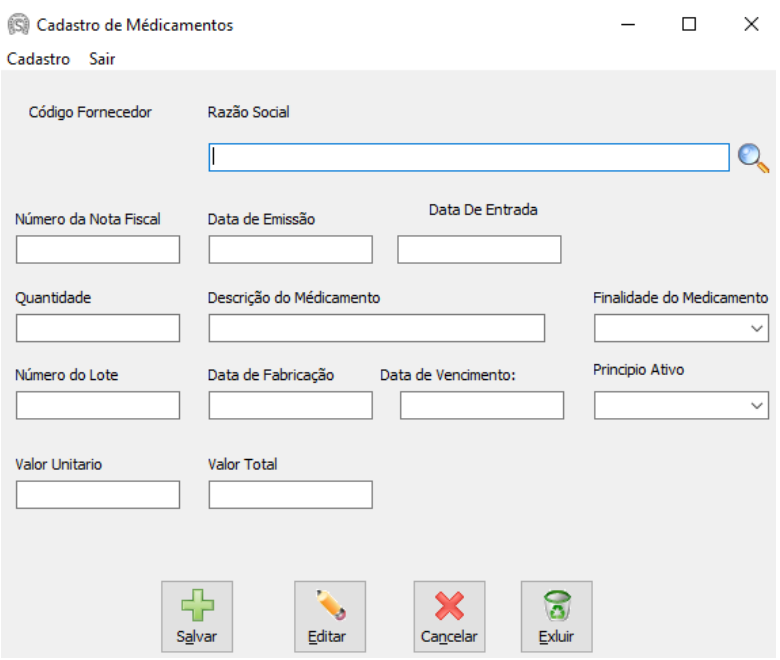

Fonte: Autoria própria

Cadastra medicamentos adquiridos.

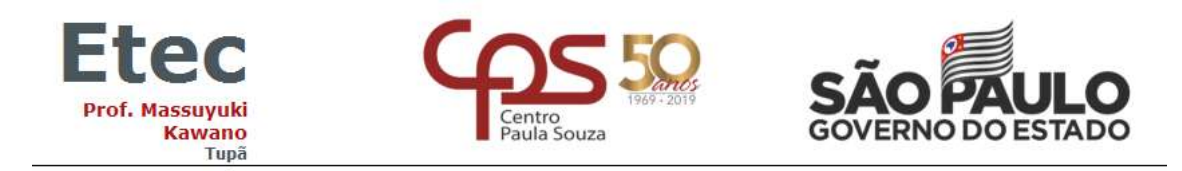

### **Figura 5 – Cadastro de Pessoas**

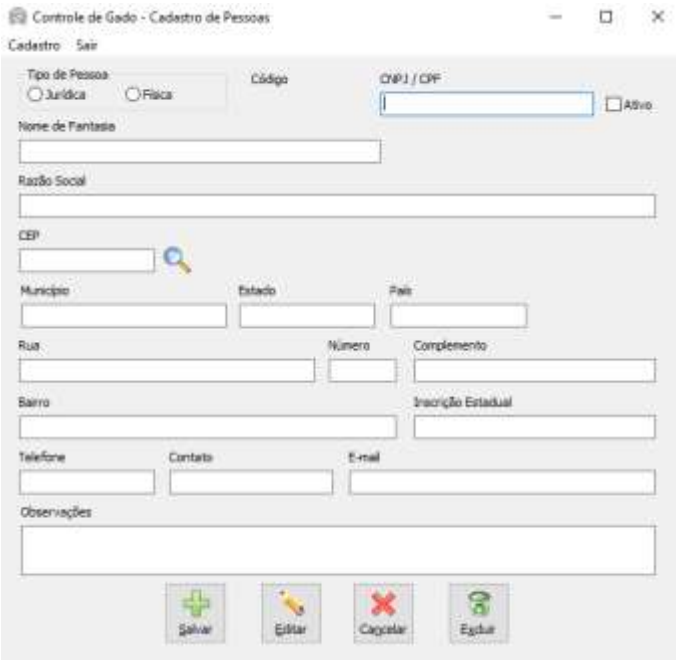

Fonte: Autoria própria

Cadastra pessoas físicas e jurídicas.

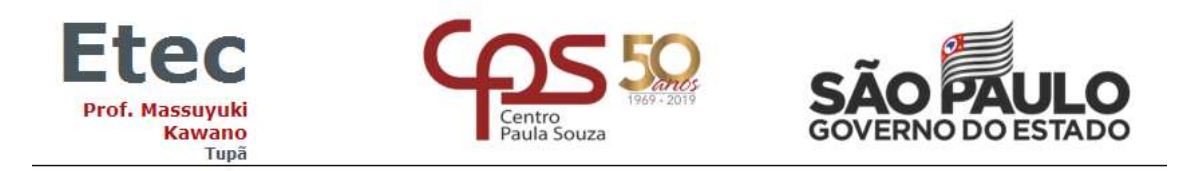

### **Figura 6 – Cadastro de Sêmen**

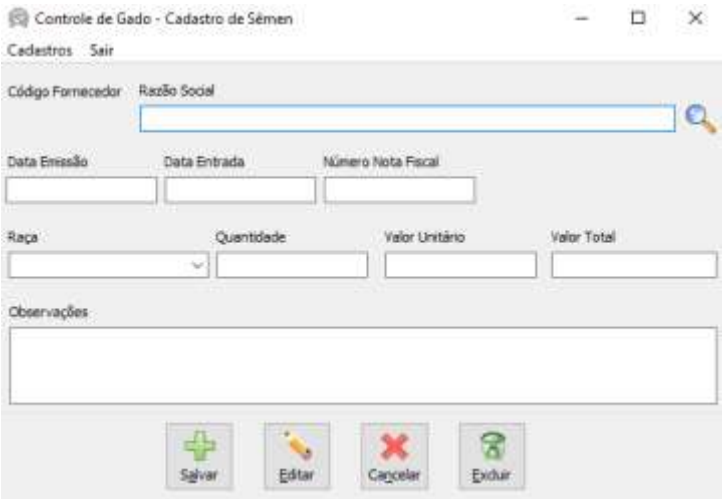

Fonte: Autoria própria

Cadastra sêmen adquiridos.

#### **Figura 7 – Cadastro de Raças**

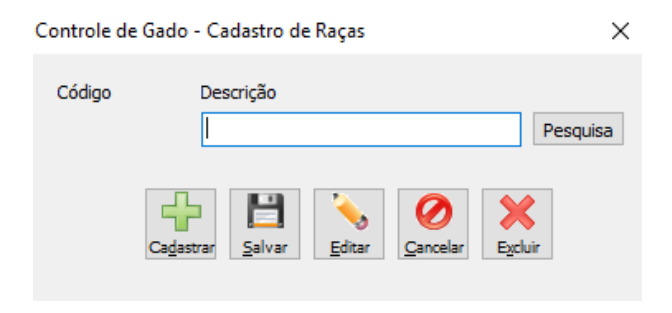

Fonte: Autoria própria

Cadastra raças de animais.

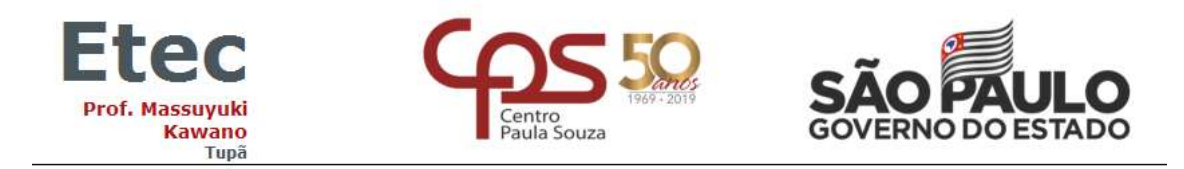

### **Figura 8 – Cadastro Série Brinco**

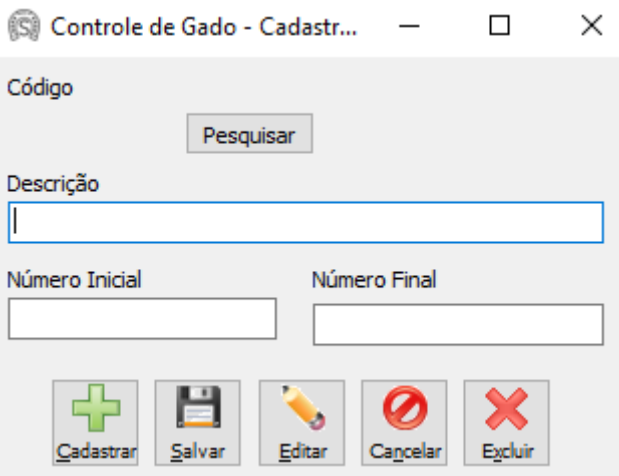

Fonte: Autoria própria

Cadastra serie de brinco dos animais.

### **Figura 9 – Cadastro de Bairro**

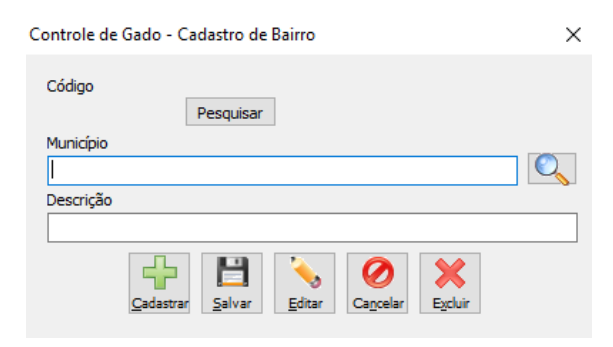

Fonte: Autoria própria

Cadastra bairros.

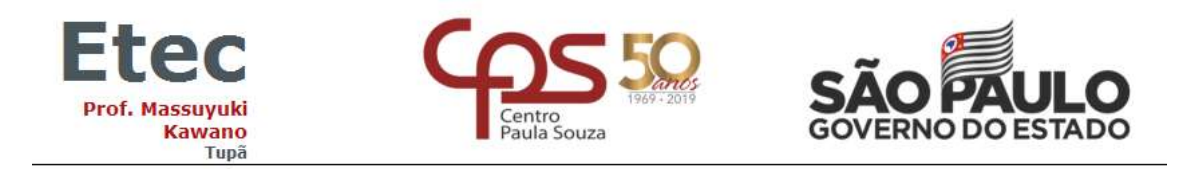

### **Figura 10 – Cadastro de Municípios**

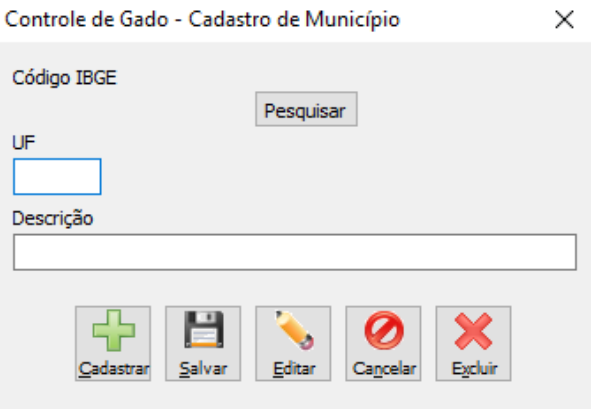

Fonte: Autoria própria

Cadastra Municípios.

## **Figura 11 – Pesquisa Bairro**

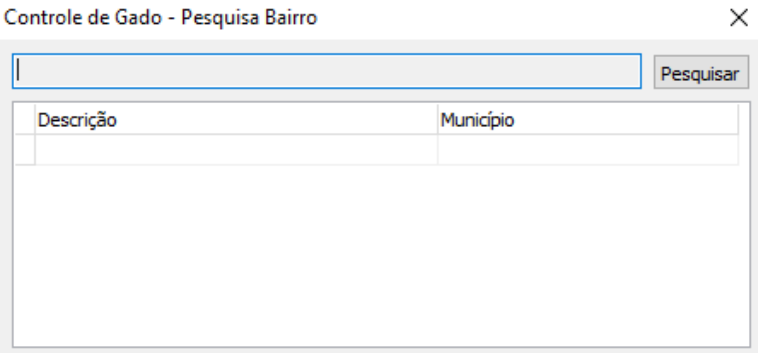

Fonte: Autoria própria

Pesquisa bairros já cadastrados no sistema.

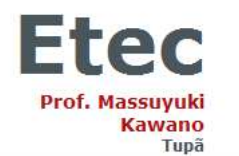

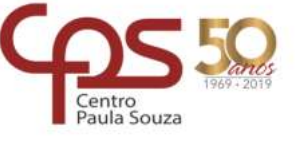

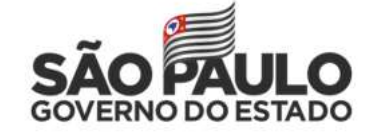

### **Figura 12 – Pesquisa Município**

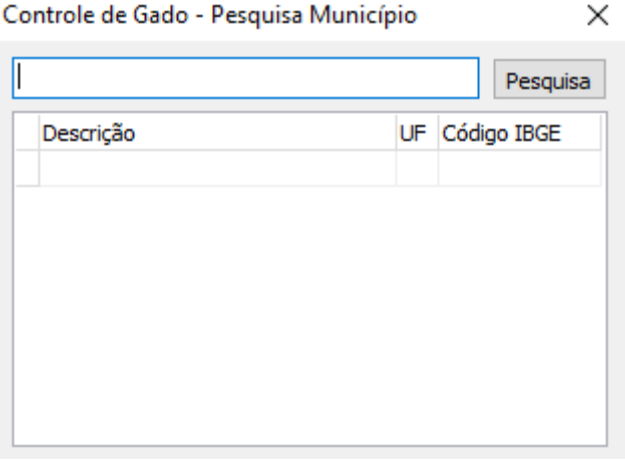

Fonte: Autoria própria

Pesquisa municípios já cadastrados no sistema.

## **Figura 13 – Pesquisa Princípio Ativo**

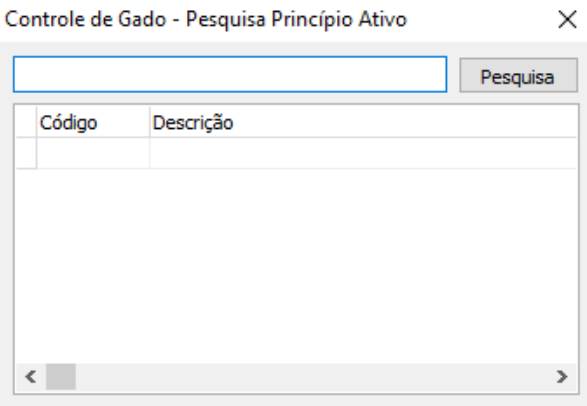

Fonte: Autoria própria

Pesquisa princípios ativos dos medicamentos cadastrados.

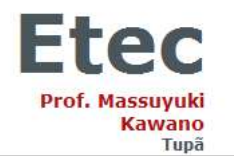

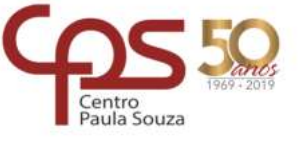

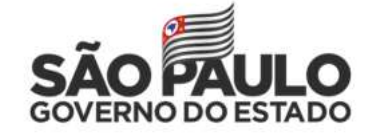

### **Figura 14 – Pesquisa Raça**

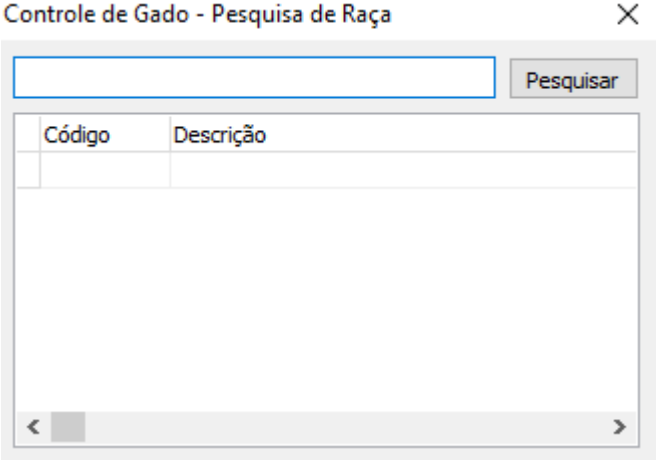

Fonte: Autoria própria

Pesquisa raças dos animais já cadastradas no sistema.

### **Figura 15 – Pesquisa Rua**

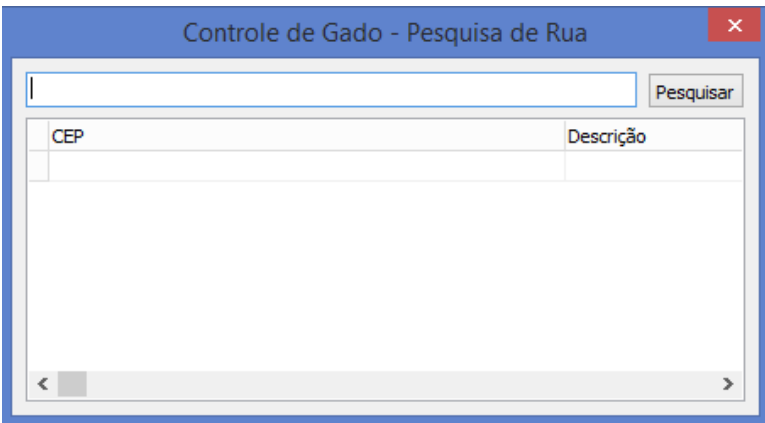

#### Fonte: Autoria própria

Pesquisa ruas e complementos já cadastrados no sistema.

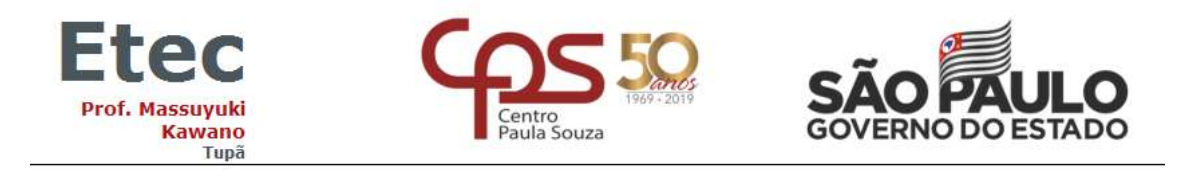

#### **Figura 16 – Pesquisa Sêmen**

| ×<br>Controle de Gado - Pesquisa de Sêmen |      |        |            |             |                 |
|-------------------------------------------|------|--------|------------|-------------|-----------------|
| Pesquisar                                 |      |        |            |             |                 |
| Nome Reprodutor                           | Raça | Pessoa | CNPJ / CPF | Número Nota | Data Emissão No |
|                                           |      |        |            |             |                 |
|                                           |      |        |            |             |                 |
|                                           |      |        |            |             |                 |
|                                           |      |        |            |             |                 |
| $\leq$                                    |      |        |            |             | $\rightarrow$   |
|                                           |      |        |            |             |                 |

Fonte: Autoria própria

Pesquisa sêmens já cadastrados no sistema.

### **Figura 17 – Pesquisa Serie Brinco**

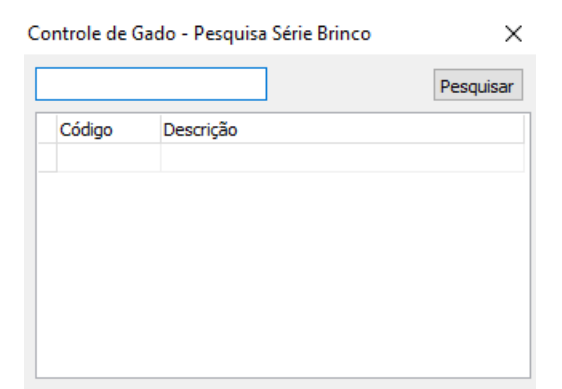

Fonte: Autoria própria

Pesquisa séries de brincos já cadastrados no sistema.

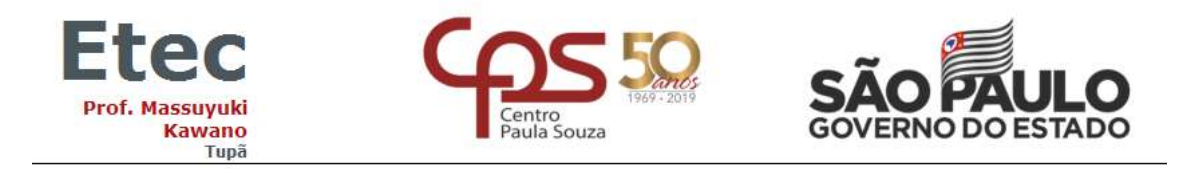

#### **Figura 18 – Pesquisa Tipo de Vacina**

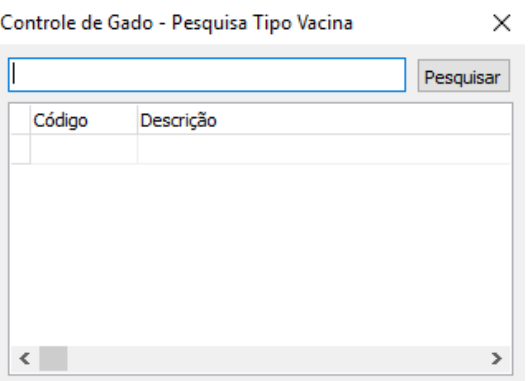

Fonte: Autoria própria

Pesquisa tipos de vacinas já cadastrados no sistema.

#### **Figura 19 – Pesquisa Tipo de Medicamentos**

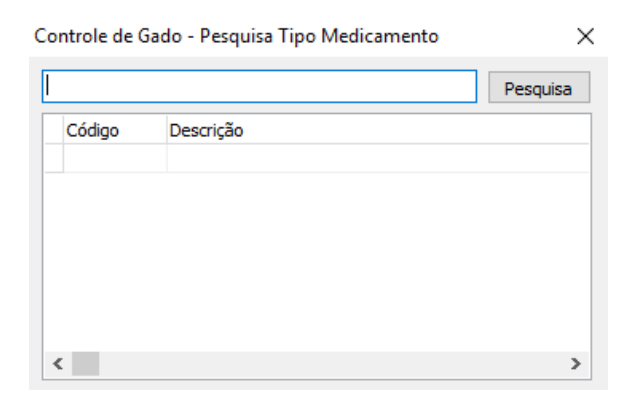

Fonte: Autoria própria

Pesquisa tipos de Medicamentos cadastrados no sistema.

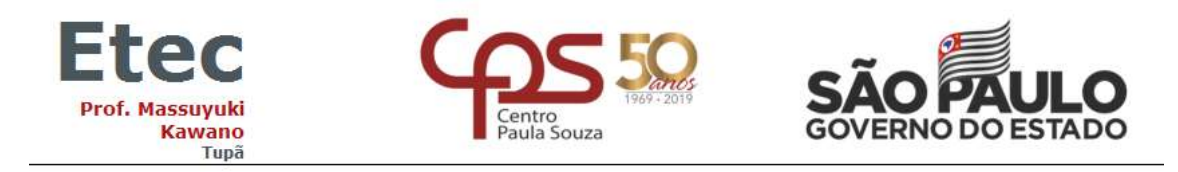

#### **Figura 20 – Pesquisa Unidade de Medida**

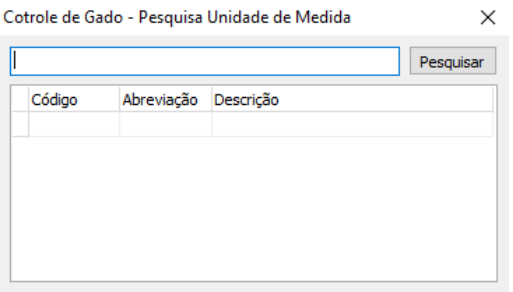

Fonte: Autoria própria

Pesquisa Unidades de medidas de medicamentos ou vacinas cadastradas no sistema.

#### **Figura 21 – Princípio Ativo**

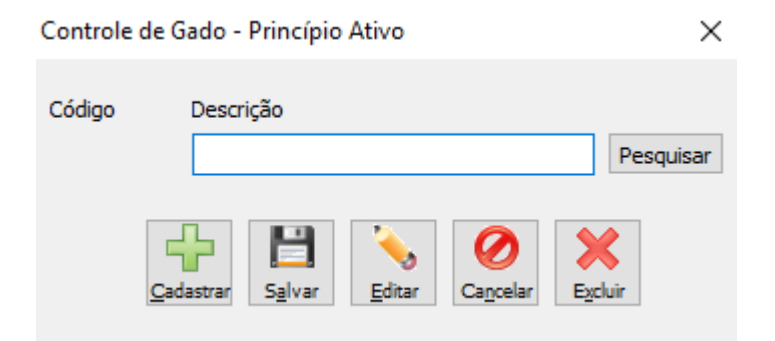

Fonte: Autoria própria

Cadastra princípios ativos.

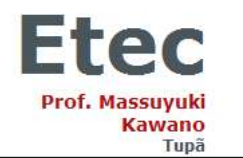

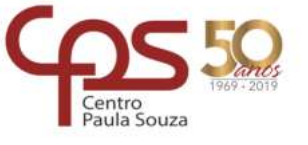

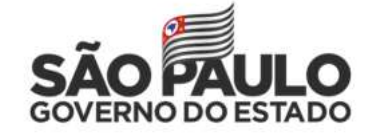

## **Figura 22 – Cadastro Rua**

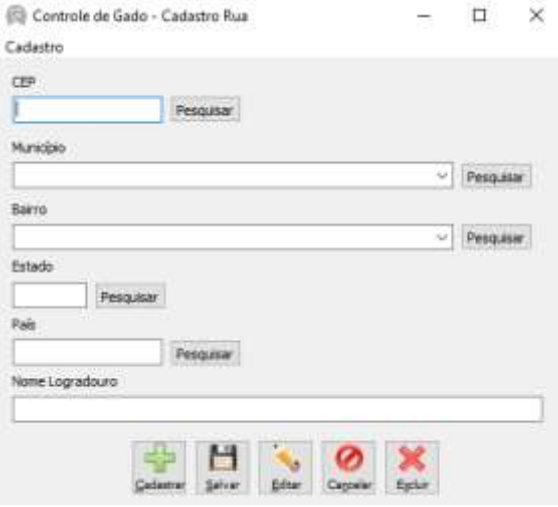

Fonte: Autoria própria

Cadastra ruas e seus complementos.

## **Figura 23 – Tipo de Medicamento**

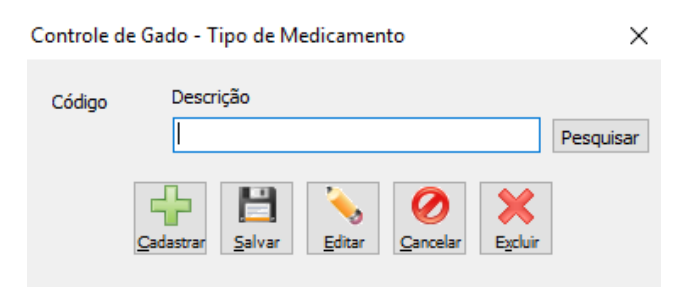

Fonte: Autoria própria

Cadastra tipos de medicamentos.

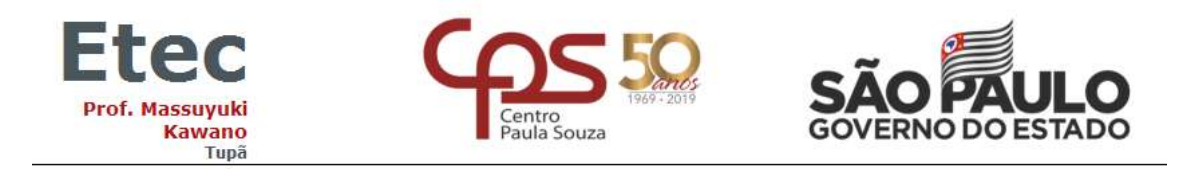

### **Figura 24 – Tipo de Vacinas**

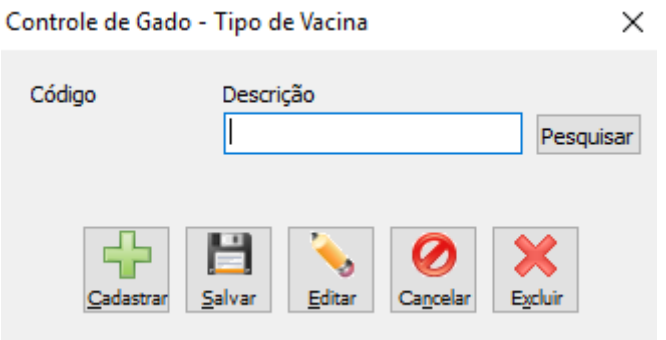

Fonte: Autoria própria

Cadastra tipos de Vacinas.

## **Figura 25 – Cadastro de Unidades de Medidas**

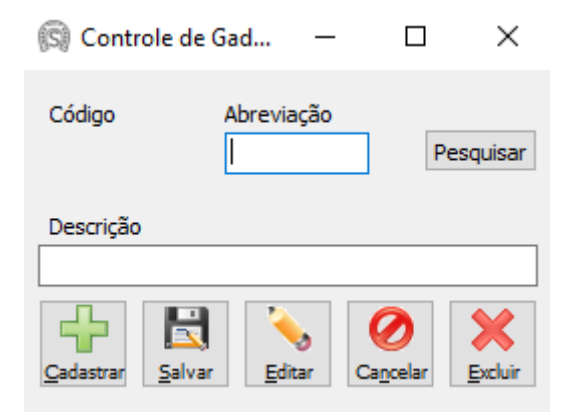

Fonte: Autoria própria

Cadastra Unidades de Medidas de medicamentos.

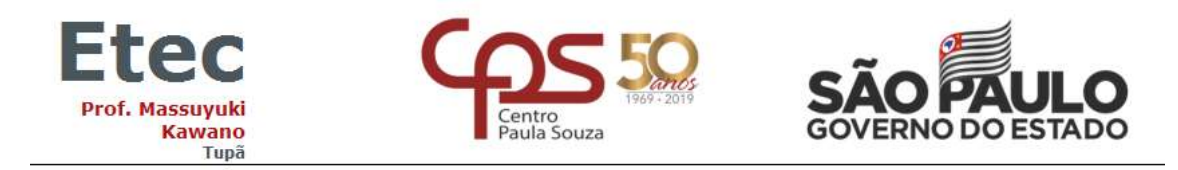

### **Figura 26 – Saúde dos animais**

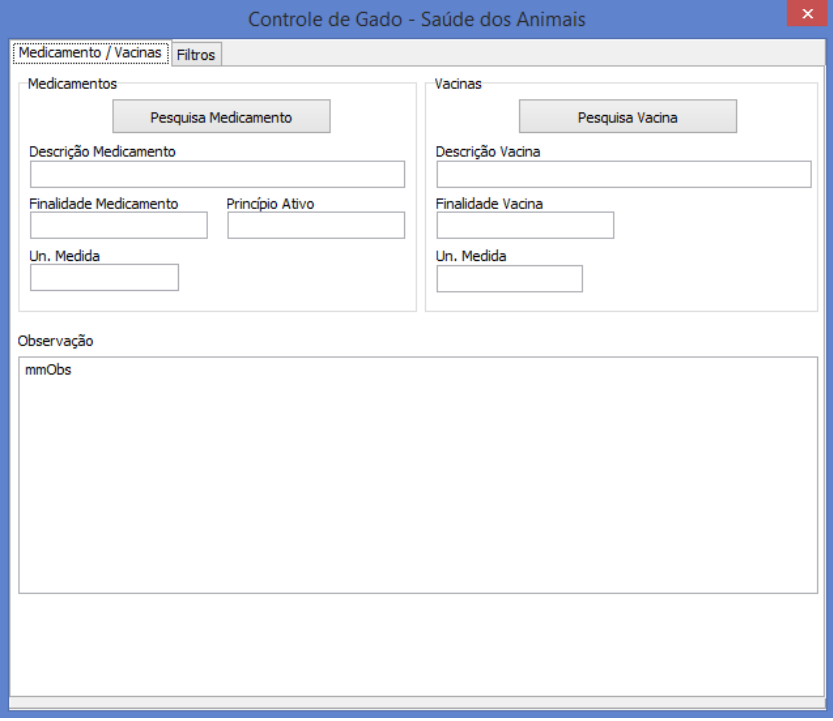

Fonte: Autoria própria

Consulta vacinas e medicamentos que foram utilizados.

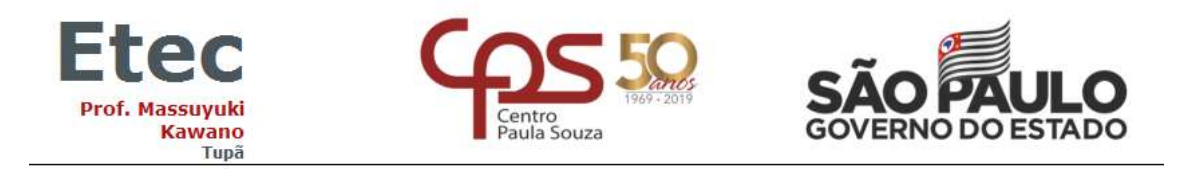

### **Saídas 27 – Pesquisa Saída**

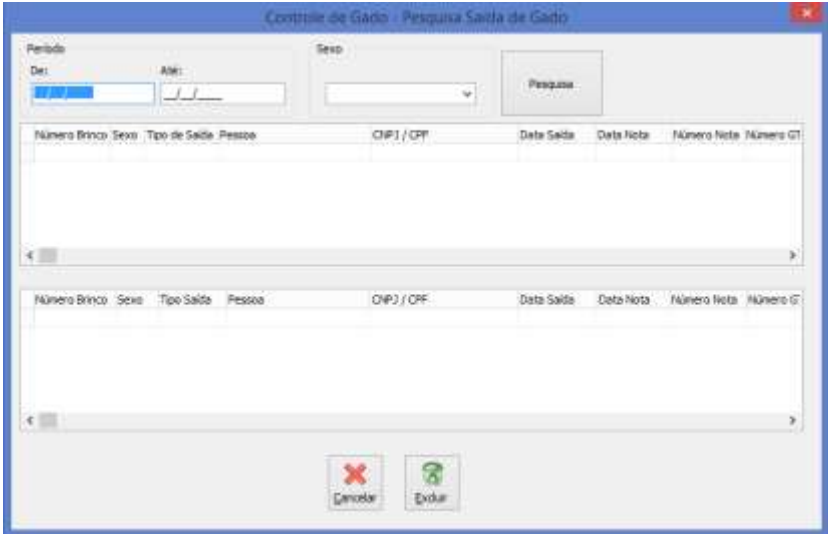

Fonte: Autoria própria

Consulta idade dos animais e os que vão a um abate.

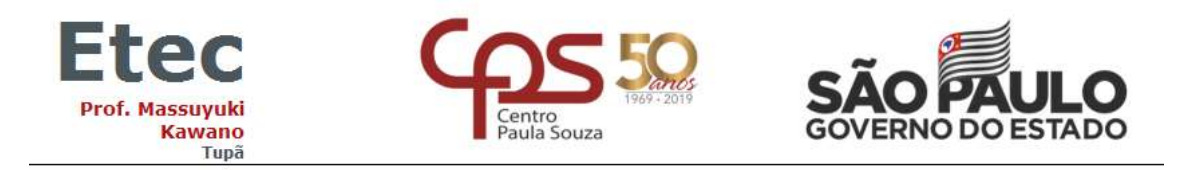

#### **Saídas 28 – Saída**

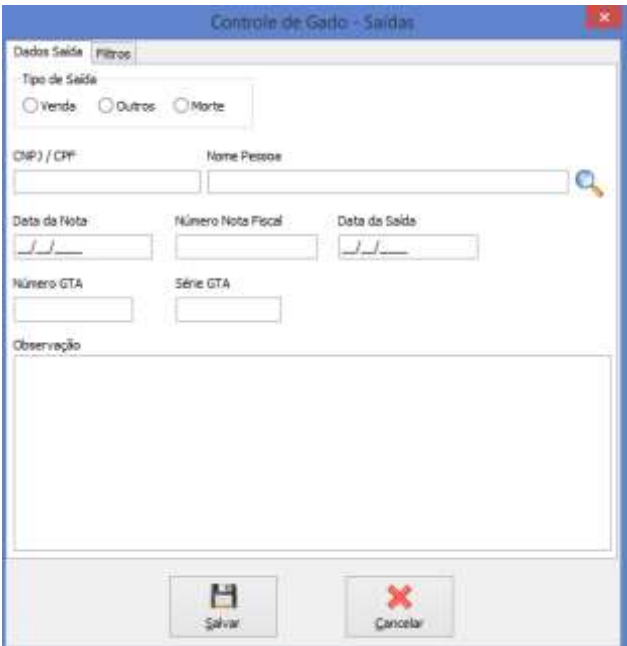

Fonte: Autoria própria

Cadastra os animais que vão ser abatidos.

### <span id="page-50-0"></span>**3. CONCLUSÃO**

O gado de corte é uma das principais atividades econômicas do brasil, é dessa profissão que grandes e pequenas empresas recebem seus sustentos. Pensando nisso, o projeto tem como objetivo facilitar e otimizar as informações dos animais com facilidade e simplicidade.

O sistema faz o controle de medicamentos e vacinas conforme a necessidade dos animais e com isso seu gado de corte evitará de possuir doenças infecciosas, produzindo assim um gado saudável.

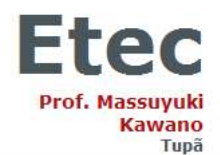

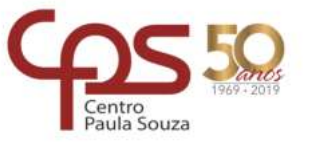

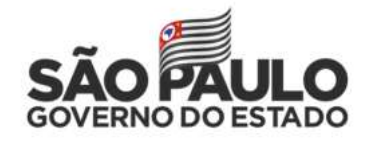

<span id="page-51-0"></span>Conclui-se que com a evolução tecnológica, existe a real necessidade de aprimorar e criar bancos de dados para que o negócio seja lucrativo e produtivo no gado de corte, pois seres humanos irão fazer consumo do mesmo.

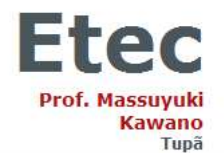

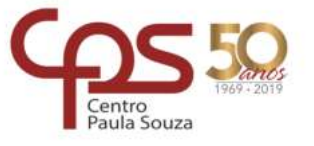

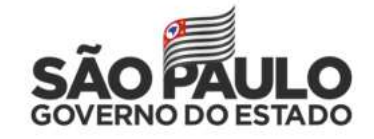

#### **REFERENCIAS**

JARDIM, Walter Ramos. **Curso de Bovinocultura**. 4 ed. Campinas: Instituto Campineiro de Ensino Agrícola, 1976.

MARION, J C. **Contabilidade rural: contabilidade agrícola, contabilidade da pecuária, imposto de renda pessoa jurídica**. São Paulo: Atlas, 2010.